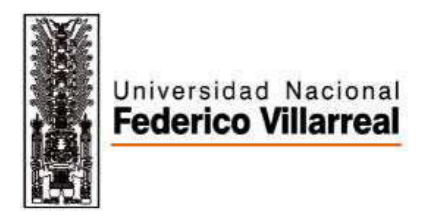

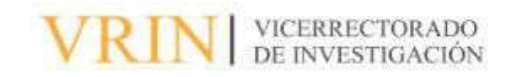

# FACULTAD DE INGENIERÍA GEOGRÁFICA, AMBIENTAL Y EN ECOTURISMO GEORREFERENCIACIÓN Y CONTROL VERTICAL DE LOS SECTORES INESTABLES EN LA CARRETERA QUINUA-SAN FRANCISCO TRAMO II

Línea de investigación: Desarrollo Urbano rural, catastro, prevención de riesgos, hidráulica y geotecnia

Trabajo de Suficiencia Profesional para Optar el Título Profesional de Ingeniero Geógrafo

Autor:

Bardales Marín Giomar Erick

Asesor:

García Chávez Luis Ángel

ORCID: 0000-0002-2508-2749

Asesor:

Víctor Nizama Espinoza

Felicita Nancy Fernández Ybarra

Angelino Oscar Gonzales Alarcón

Lima – Perú

2023

# GEORREFERENCIACIÓN Y CONTROL VERTICAL DE LOS SECTORES INESTABLES EN LA CARRETERA QUINUA-SAN FRANCISCO TRAMO II

INFORME DE ORIGINALIDAD

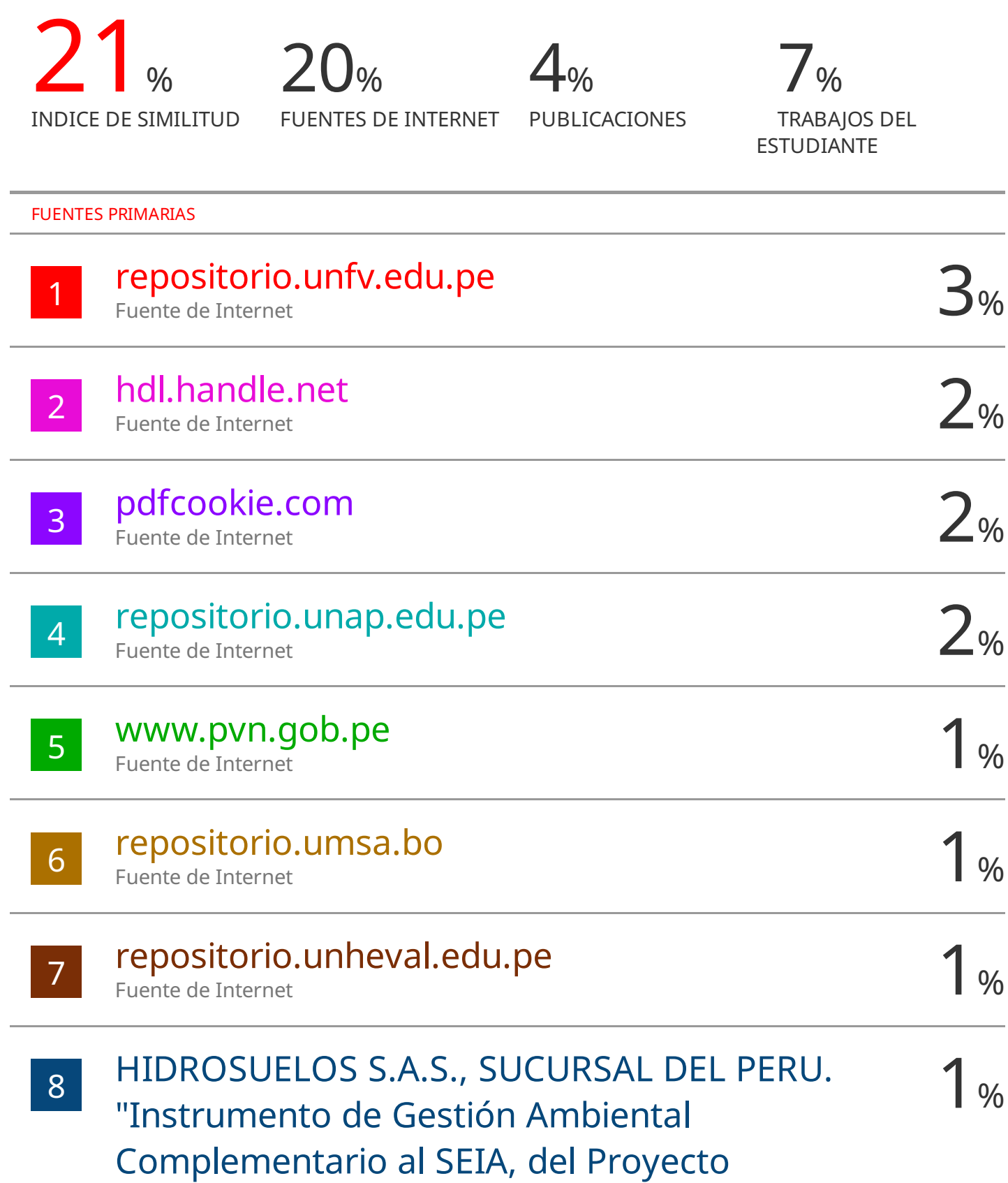

## DEDICATORIA

"A mis amados padres Marco y Carmen quienes son, fuente inagotable de amor, apoyo y sabiduría. Gracias por haber creído en mí, A mi Esposa Sthyfany que me ha brindado un inquebrantable respaldo a lo largo de estos años, su confianza en mis ha sido mi mayor motivación para superar obstáculos y alcanzar mis metas. A mi hijo Leandro, mi mayor tesoro y fuente de inspiración. Tu sonrisa ilumina mis días y me impulsa a esforzarme cada vez más

#### AGRADECIMIENTO:

Quiero expresar mi más profundo agradecimiento a todas las personas, Instituciones y Empresas que han sido parte fundamental en mi trayectoria académica y profesional.

- Quiero expresar mi más sincero agradecimiento a la Universidad Nacional Federico Villareal, mi alma mater y hogar intelectual durante estos años de estudio. Esta institución ha sido el escenario donde mis sueños y metas se han materializado
- A mis Hermanos y Tíos que estuvieron presentes en el desarrollo de mi vida académica dándome palabras de aliento y sabiduría para seguir adelante.
- A mi amada esposa Sthyfany de la Cruz que me alienta siempre a alcanzar mis objetivos.
- A la Empresa Grupo Matic SAC, mi hogar profesional, mi gratitud por haberme recibido con los brazos abiertos y permitirme crecer y escalar en mi carrera. Agradezco a cada miembro del equipo por compartir su experiencia y conocimientos, y por motivarme a superarme día a día.
- A los miembros del Jurado, por el criterio objetivo en la evaluación de este trabajo.

Con agradecimiento y afecto, Giomar Erick Bardales Marín

# ÍNDICE GENERAL

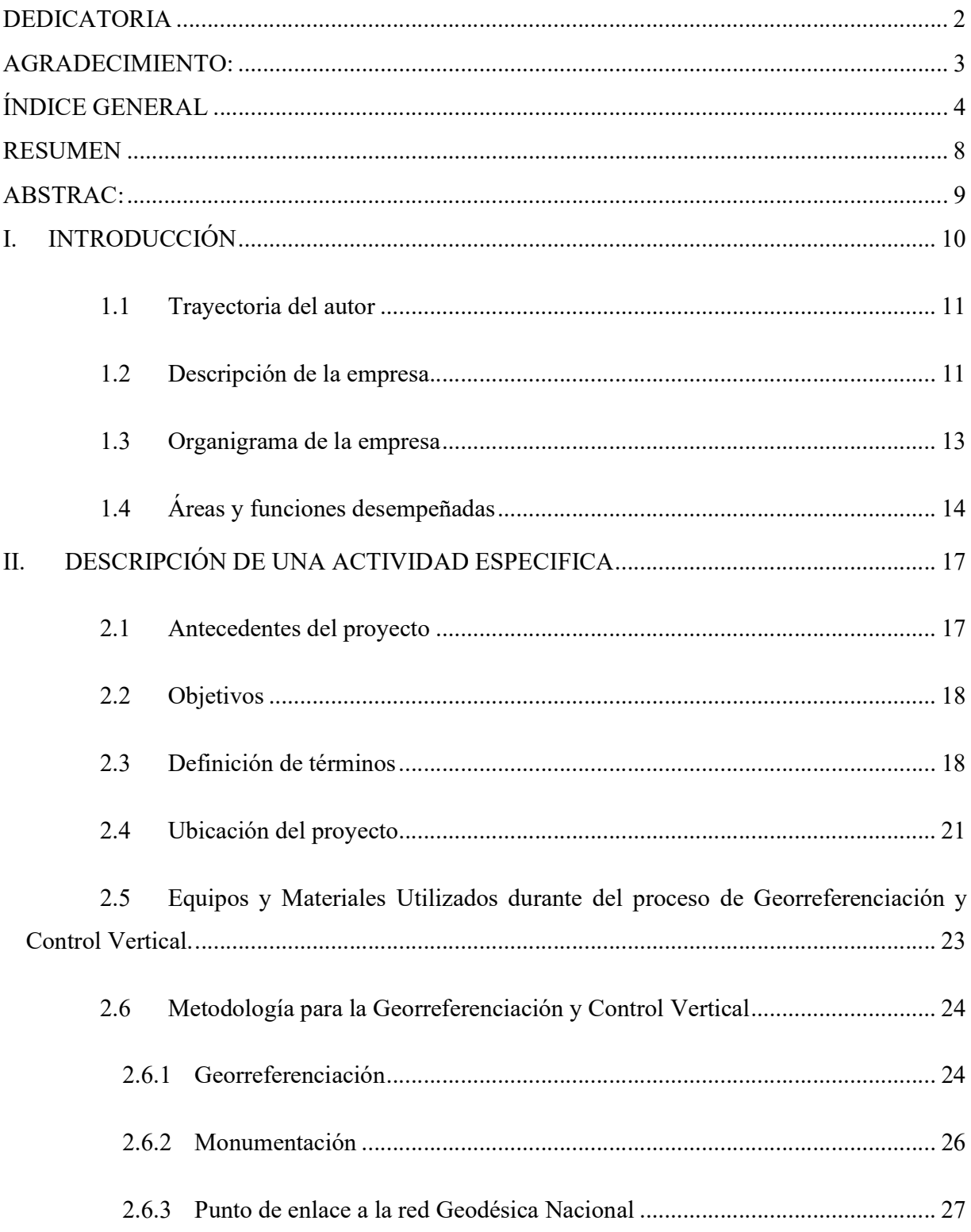

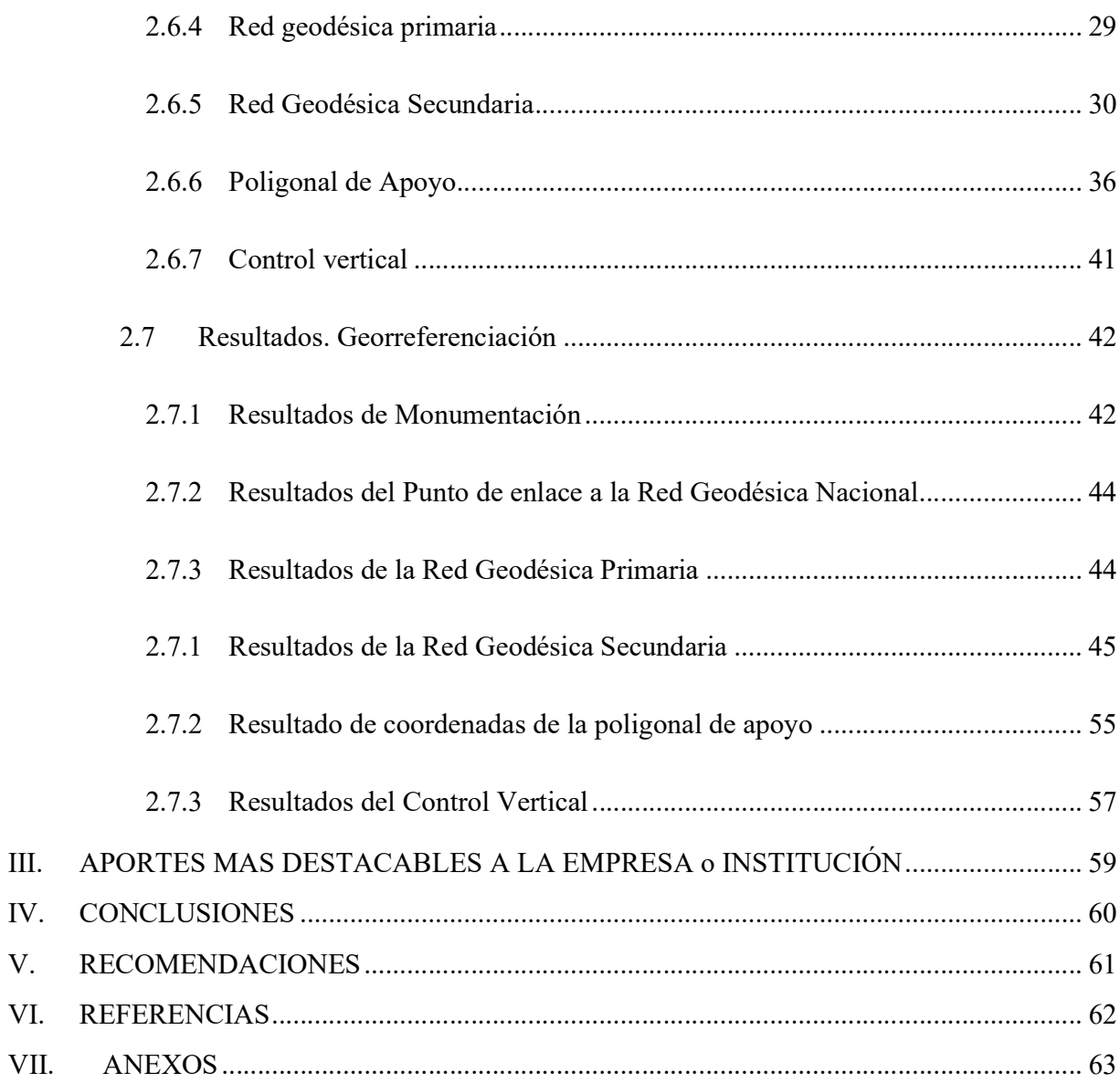

# ÍNDICE DE TABLAS:

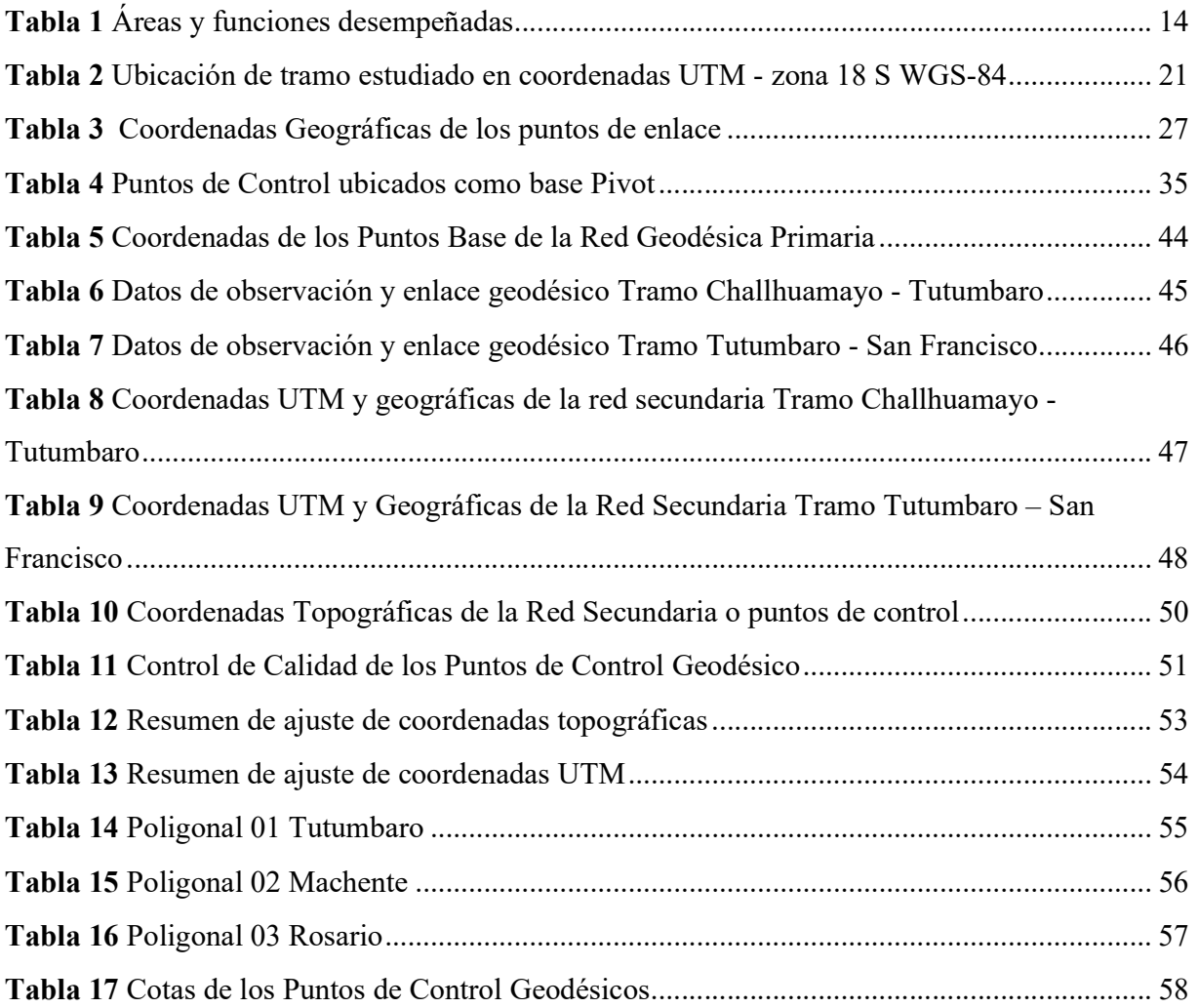

# ÍNDICE DE FIGURAS

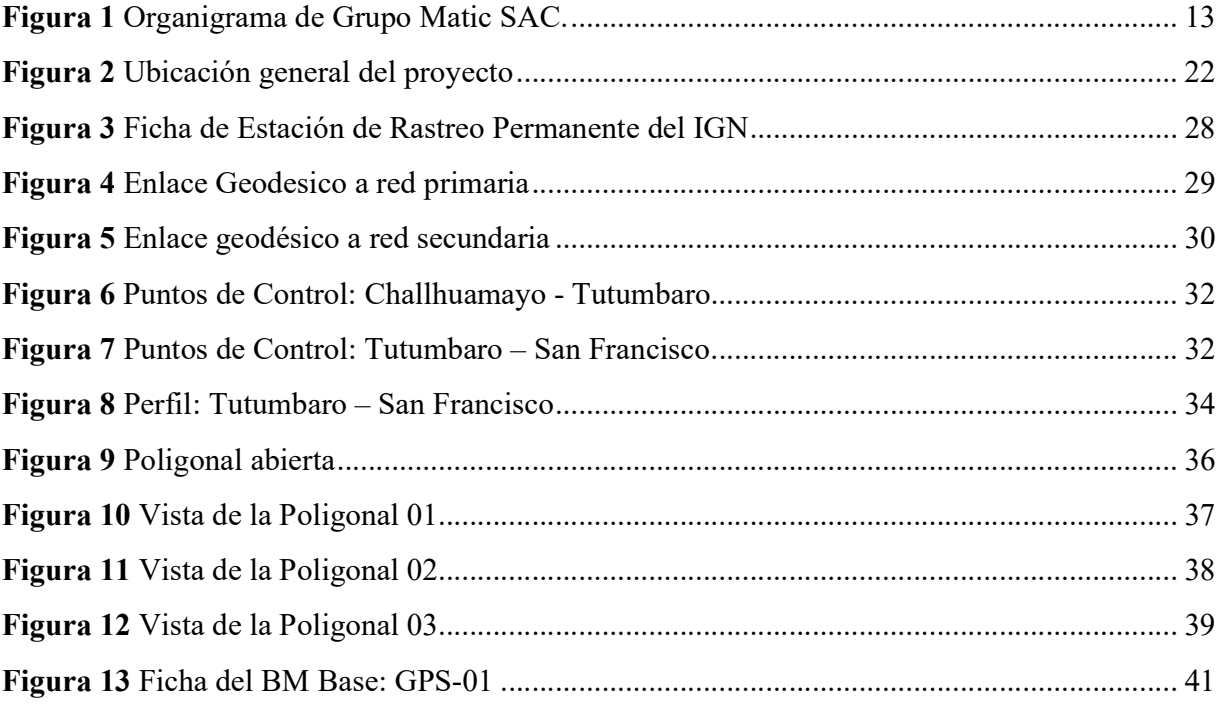

#### RESUMEN

El presente informe técnico tiene como objetivo georreferenciar y Realizar un control Vertical de los sectores inestables ubicados entre el centro poblado de Challhuamayo y el distrito de San Francisco, por lo que se realizó la materialización de puntos para una de Red Primaria, Secundaria, poligonal de apoyo y los Bench Mark que cubra los 32 sectores inestables por lo que se colocaron a lo largo de toda la vía que une el centro poblado de Challhuamayo y el distro de San Francisco, obteniendo en el proceso de georreferenciación, la no materialización de la red primaria debido a que la geografía accidentada y taludes de fuerte pendiente con presencia de vegetación densa y alta, dificultan la obtención de datos geodésicos precisos, por lo que se optó por una base de rastreo permanente que se encuentran cerca de la zona de estudio, con una distancia no mayor de 50 kilómetros, a su vez se materializo la red secundaria y poligonal de apoyo las cuales en conjunto nos permitirán llevar una georreferenciación adecuada de los sectores inestables; mientras que para el control vertical se ha logrado realizar una nivelación geométrica que nos ha permitido obtener una cota nivelada a lo largo de toda el área de estudio. Llegando a concluir que para un correcto estudio y diseño de mejores soluciones de sectores inestables en los cuales es necesario llevar un control preciso de los taludes y niveles es necesario realizar una georreferenciación y control vertical.

#### Palabras Claves: Control Vertical, Georreferenciación y sectores Inestables.

#### ABSTRAC:

This technical report aims to georeference and perform a vertical control of the unstable sectors located between the town center of Challhuamayo and the district of San Francisco, so the materialization of points for a Primary Network, Secondary, polygonal support and Bench Mark covering the 32 unstable sectors so they were placed along the entire road linking the town center of Challhuamayo and the district of San Francisco, obtaining in the process of georeferencing, The primary network was not materialized due to the rugged geography and steep slopes with the presence of dense and high vegetation, making it difficult to obtain accurate geodetic data, so we opted for a permanent tracking base located near the study area, with a distance of no more than 50 kilometers, in turn, the secondary network and polygonal support were materialized, which together will allow us to carry an adequate georeferencing of the unstable sectors; While for the vertical control, a geometric leveling has been achieved, which has allowed us to obtain a leveled elevation throughout the study area. We concluded that for a correct study and design of better solutions for unstable sectors in which it is necessary to carry out a precise control of slopes and levels, it is necessary to carry out a georeferencing and vertical

Control.Key words: Vertical Control, Georeferencing and Unstable sectors.

#### I. INTRODUCCIÓN

El siguiente informe es elaborado de acuerdo el reglamento general de Grados y Títulos para la obtención del Título profesional bajo la modalidad de Suficiencia Profesional tomando como punto de partida el anexo IV, aprobado mediante Resolución N.º 2900-2018-CU- UNFV el 25 de junio del 2018, el cual se enmarca en la Ley Universitaria N.º 30220.

El informe detalla la experiencia profesional alcanzada en las diferentes empresas o instituciones públicas ocupando puestos de trabajo como Técnico Catastral, Fiscalizador Predial, Topógrafo, Supervisor de Topografía, Supervisor de Seguridad y Coordinador de Proyectos en la especialidad de Estudios topográficos, acumulando una experiencia desde la obtención del Grado de Bachiller de 9 años.

El Informe técnico desarrollado lleva el nombre de "Georreferenciación y el control Vertical de los Sectores Inestables en la Carretera Quinua – San Francisco Tramo II" en el cual se detalla la metodología de Georreferenciación mediante la colocación de puntos de control los cuales cumplen con las especificaciones de la "Norma técnica geodésica para posicionamientos geodésico estático Relativo con receptores del Sistema Satelital de Navegación Global".Mientras que para el control Vertical metodología la metodología empleada fue la nivelación Geométrica O diferencial las cuales permiten obtener resultados que se encuentran dentro de las tolerancias de admitidas para el proyecto.

#### 1.1 Trayectoria del autor

Giomar Erick Bardales Marín, con Grado de bachiller en Ingeniería Geográfica de la Facultad de Ingeniería Geográfica, Ambiental y Ecoturismo de la Universidad Nacional Federico Villarreal, con 9 años de experiencia después de haber recibido el grado de Bachiller.

- Experiencia laboral en Levantamientos alfa numéricos de predios, trabajando con diferentes Municipalidades de la Provincia Lima como: Los Olivos Breña, Santa María del Mar, San Martin de Porres y el ICL (Instituto Catastral de Lima), ejerciendo el puesto de Técnico de Catastro.
- Experiencia como supervisor de Seguridad, Salud y Medio Ambiente en Unidad Minera Minsur Pucamarca.
- Experiencia en fiscalización Tributaria en las Municipalidades del Rímac, La Victoria y San Juan de Miraflores.
- Experiencia en la especialidad de topografía como; Técnico Topógrafo, Supervisor de Topografía y Coordinador de Proyectos de Topografía, cargo actual dentro de la Empresa Grupo Matic Sac.

#### 1.2 Descripción de la empresa

GRUPO MATIC SAC es una empresa peruana líder en su sector, con una trayectoria consolidada y reconocida en el mercado. Fundada el 01/06/2017, que se ha especializado en estudios de Carretera, puentes, modelamientos hidráulicos, Canales, abarcando en todos ellos las especialidades de Topografía y diseño, por lo que cuenta con u grupo de profesionales altamente capacitados.

GRUPO MATIC SAC ha forjado sólidas alianzas con reconocidas empresas e instituciones que se encargan de proyectos de gran envergadura como son Cumbra Ingeniería, JNR, consultores SA, China Comunicación Construcción, MTC (Ministerio de Transportes y Comunicaciones y El ANA Autoridad Nacional del Agua entre otras.

GRUPO MATIC SAC se encuentra a la Vanguardia en el uso de Tecnologías para los estudios Topográficos ofreciendo a sus clientes las mejores soluciones del mercado. Además, se caracteriza por su compromiso con la innovación y la mejora continua.

#### 1.3 Organigrama de la empresa

Grupo Matic Sac. cuenta con profesionales especializados en diversas áreas, entre los que se encuentran: - Ingenieros Civiles, Ing. Geógrafos, Técnicos en Topografía los cuales poseen Experiencia Técnica Solida que garantizan una Planificación y Ejecución perfecta del proyecto,

En la figura 1 se muestran a gerentes, coordinadores, supervisores, técnicos cadistas y topógrafos.

#### Figura 1

Organigrama de Grupo Matic SAC.

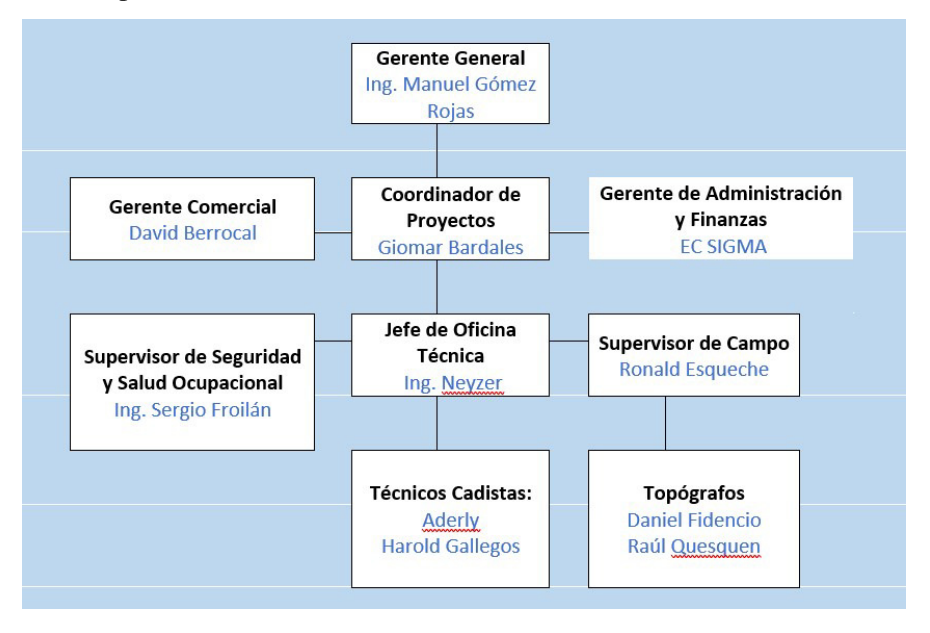

# 1.4 Áreas y funciones desempeñadas

Las áreas y funciones desempeñadas generando para ello la tabla 1 en el cual se detalla el nombres de la empresa en el que se laboró, tipo de empresa, fecha en las que se trabajó, cargo que se ocupó, tiempo de servicio en la empresa y funciones desempeñadas

# Tabla 1

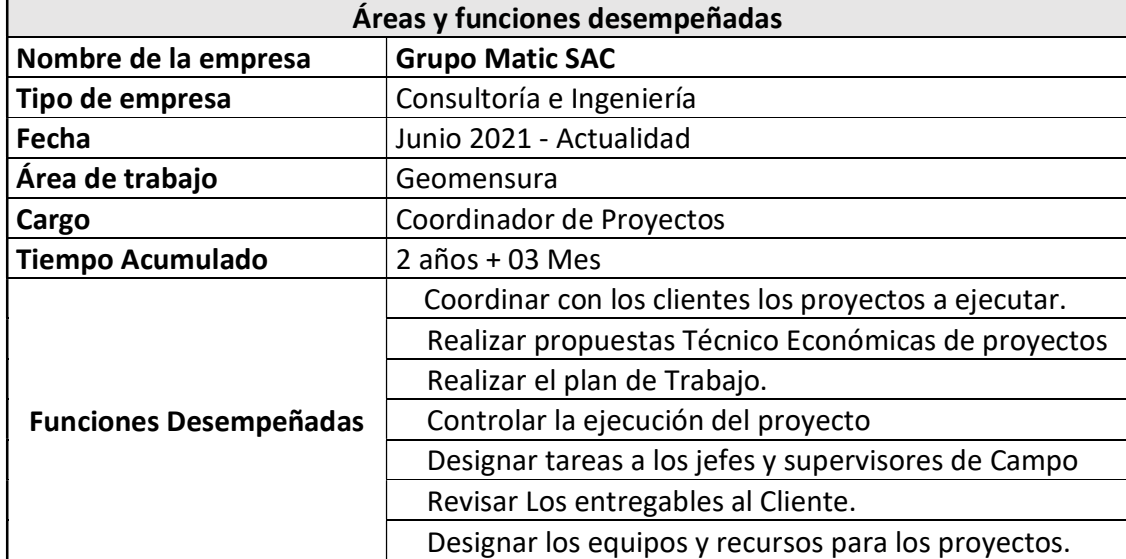

# Áreas y funciones desempeñadas

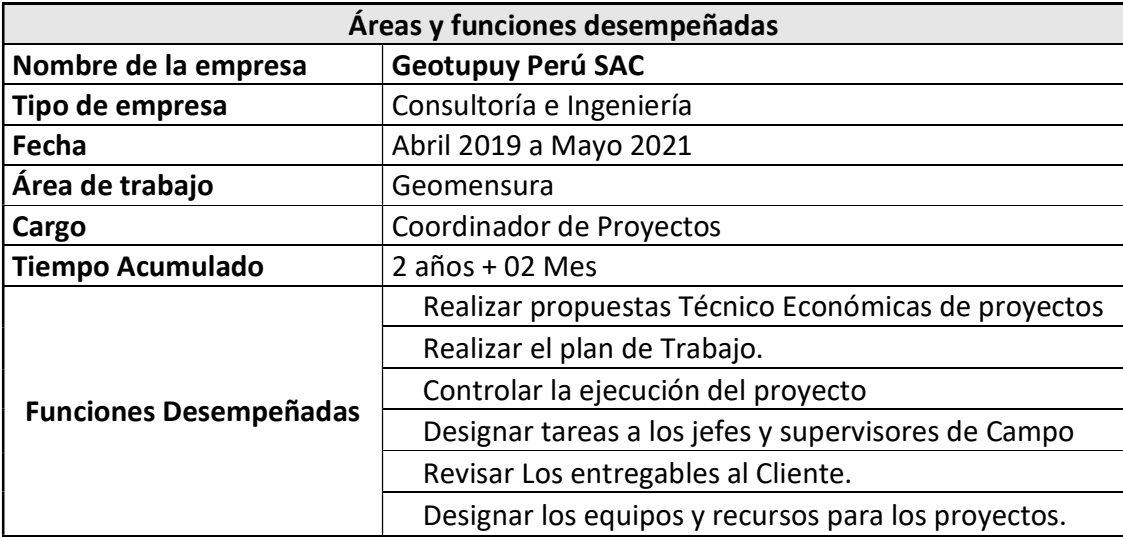

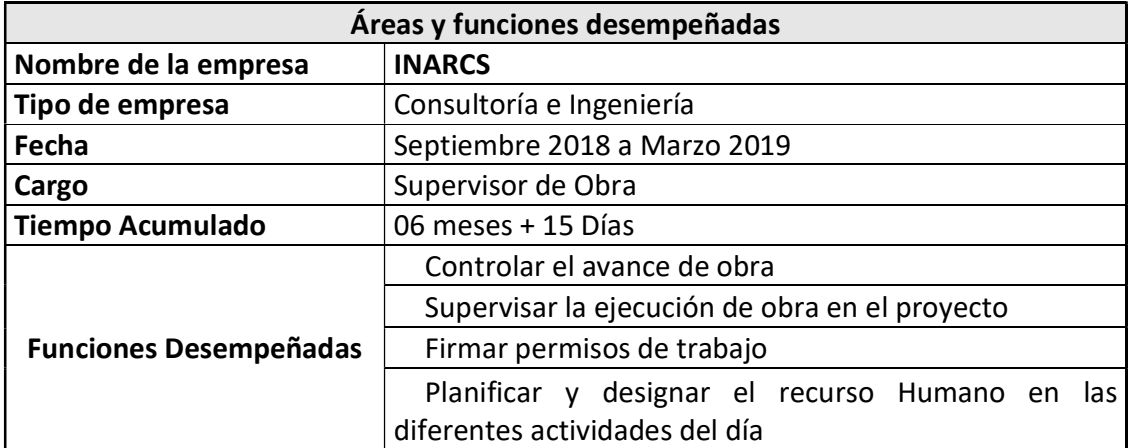

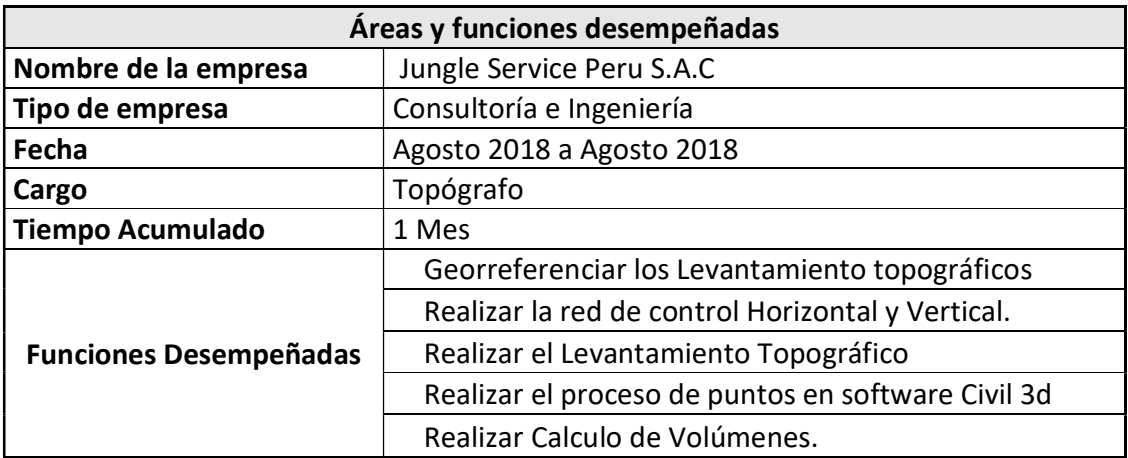

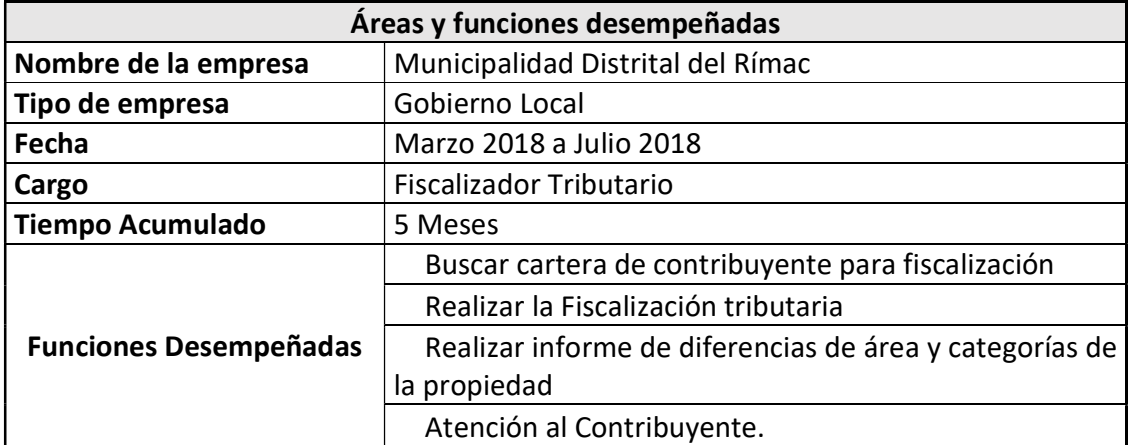

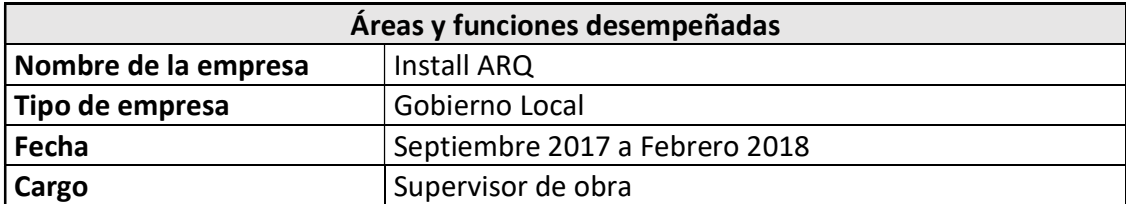

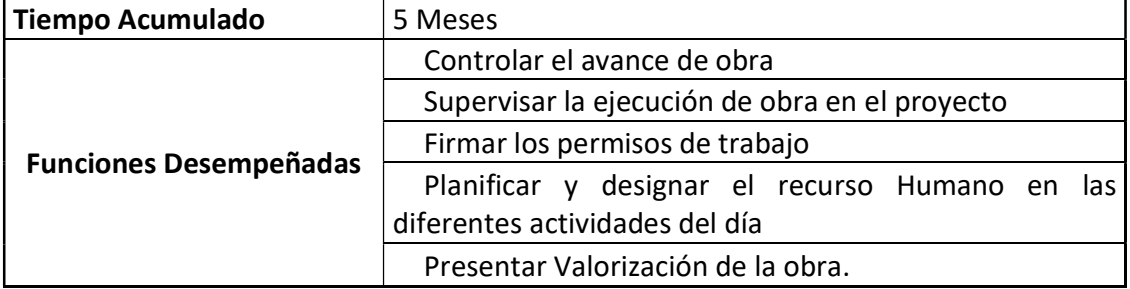

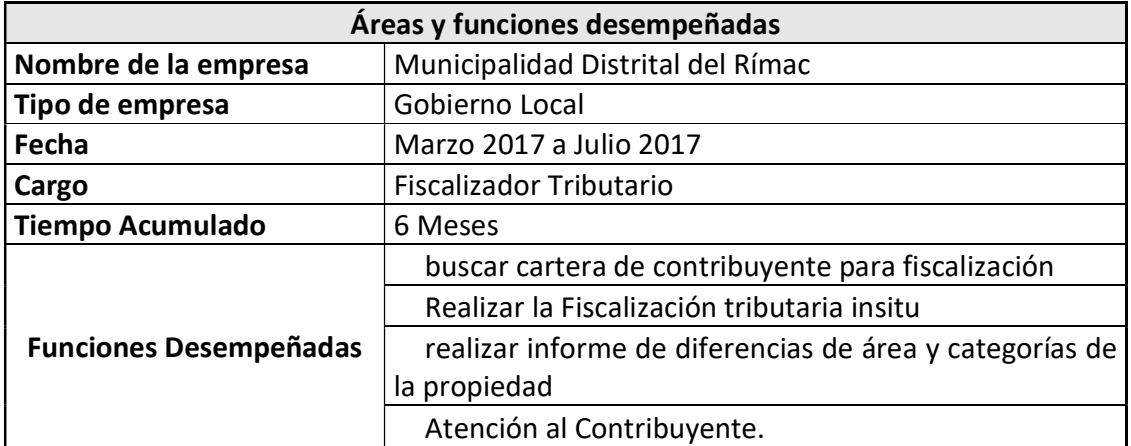

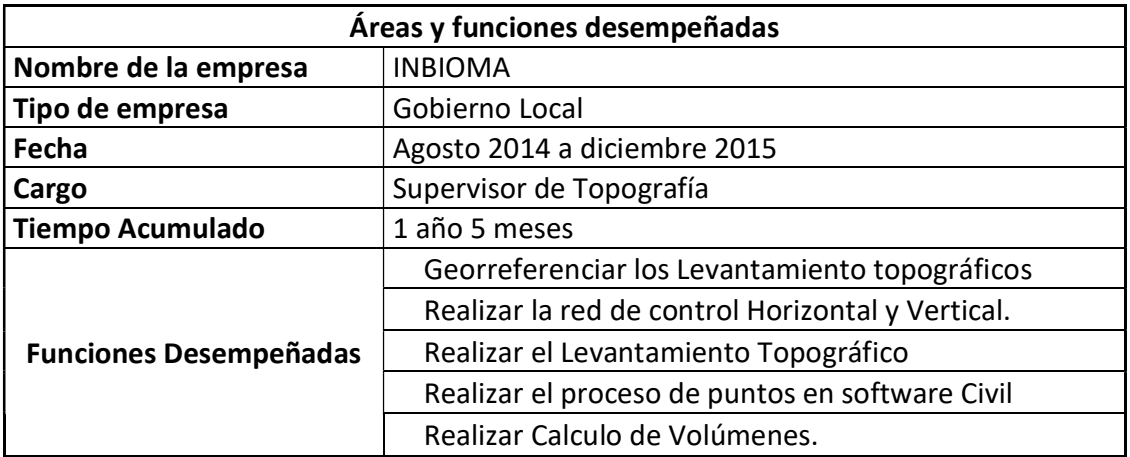

#### II. DESCRIPCIÓN DE UNA ACTIVIDAD ESPECIFICA

El presente informe elaboró teniendo como base los datos obtenidos durante la ejecución del proyecto Elaboración del expediente técnico construcción de variante Tutumbaro reparación de nuevos sectores inestables de la Carretera: Quinua- San Francisco Tramo 2 cuya longitud abarca desde el kilómetro 78+500 – kilometro. 172+40. considerándose para el desarrollo de la actividad especifica el título de Georreferenciación y Control Vertical de los sectores inestables en la carretera Quinua - San Francisco tramo 2; en esta actividad especifica veremos el método empleado en la georreferenciación y el método empleado en el control vertical, así como los resultados obtenidos de estos métodos, conclusiones y recomendaciones para este tipo de actividades.

#### 2.1 Antecedentes del proyecto

La oficina General de Planeamiento y Presupuesto del Ministerio de Transportes y comunicaciones, aprueba el estudio de Factibilidad y otorga la viabilidad del proyecto de "Mejoramiento y Rehabilitación de la Carretera Quinua – San Francisco, Tramo II, Km 78+500 – Km 172+420, con Código SNIP N° 16256 mediante Memorándum N° 733-2008-MTC/09.02 del 31/03/2008 e informe N° 480-2008-MTC/09.02 del 3/03/2008.

El 28 de febrero del 2011 se aprueba mediante Resolución Directoral N° 172-2011- MTC/20 el estudio definitivo del proyecto "Mejoramiento y Rehabilitación de la Carretera Quinua – San Francisco, Tramo II km. 78+500 – km. 172+420 el cual fue elaborado por el consorcio WARI II (Ingeniería Dinámica S. A– Vera & Moreno S. A Consultores en Ingeniería)

#### 2.2 Objetivos

Los objetivos del presente Informe, son:

- Establecer una Red de puntos georreferenciados que nos permitan ubicar de manera precisa los sectores Inestables.
- Establecer una Red de puntos de control Vertical (Bench Mark) en los Sectores Inestables.
- Identificar y establecer los enlaces a la red geodésica nacional.
- Obtener las coordenadas UTM y Topográficas de los puntos de control.

# 2.3 Definición de términos

#### Ajuste

Consiste en repartir los errores obtenidos a todos los datos (Instituo Geográfico Nacional, 2015)

#### Altura ortométrica

Es la distancia Vertical entre el Geoide y la Superficie Topográfica que recibe el nombre

elevación Ortométrica (Dueñas, 2019)

# Altura Elipsoidal

Es la Distancia vertical medida entre el elipsoide y la superficie Topográfica. Obtenidas mediante el posicionamiento Geodésico- (Dueñas, 2019)

#### Datum

Es un conjunto de parámetros que nos permiten ubicar, orientar y escalar el elipsoide con respecto a la superficie de la tierra, tomando como referencia un punto al cual se le denomina punto origen (Dueñas, 2019)

## Estabilidad de Taludes

La estabilidad de los taludes se abordan fenómenos de estado ultimo o de rotura de masas de suelo, teniendo siempre la existencia de fuerzas externas responsables de la inestabilidad como; fuerza de masa, el peso y efectos de filtración, a los que se suman factores como las sobre cargas pudiendo del tipo estáticas (Empuje) y dinámicas (Sismo) (Diego, 2018)

#### Estación de rastreo permanente (ERP)

Es un punto fijo con un receptor GNSS instalado en el y que graba señales de los satélites y la recepción en un centro de procesamiento. (Instituo Geográfico Nacional, 2015)

# Efemérides GNSS

Es un conjunto de datos que nos da la posición de los satélites GNSS en un momento dado. (Instituo Geográfico Nacional, 2015)

#### Georreferenciación

Técnica de posicionamiento Espacial de una entidad en una localización geográfica, única y bien definidas en un sistema de coordenadas y datum especifico

#### Geoide

Es la superficie equipotencial de la tierra que toma como origen el nivel medio del mar. (Dueñas, 2019)

# Línea Base

Línea tridimensional que realiza la medición entro puntos con equipos GNSS los cuales tienen tiempos en común (Instituo Geográfico Nacional, 2015)

#### Mascara de Elevación

Es el ángulo mínimo configurado en equipos GNSS para capturar señales de los satélites este se configura según la ubicación del punto aceptando como máximo 13 (Instituo Geográfico Nacional, 2015)

#### Ondulación Geoidal

Es la separación vertical que existe entre el geoide y un punto en la superficie de la tierra se considera que en zonas de gran altitud la ondulación Geoidal es mayo. (Dueñas, 2019)

#### Post-procesamiento

Son resultados obtenidos como procesamiento de los datos de campo (Instituo Geográfico Nacional, 2015)

# Red Geodésica

Es el conjunto de puntos de control, colocados sobre el terreno, entre los cuales se han realizado lecturas geodésicas, con el fin de determinar su precisión tanto en términos absolutos como relativos. (Instituo Geográfico Nacional, 2015)

#### Sectores Inestables o sectores críticos.

Se denomina sectores inestables a aquellos sectores que presentan varios tipos de movimiento de masa los cuales se pueden dar en el talud superior, inferior o en plataforma, originando una deformación en la vía, perceptible físicamente (Rojas, 2020)

## 2.4 Ubicación del proyecto

El área del proyecto se emplaza entre el centro poblado de Challhuamayo (Km 78+500) y el distrito de San Francisco (Km 172+420), tramo en el que se encuentran los 32 Sectores Inestables Identificados en la Ruta PE-28B,.

En la siguiente tabla 2 se detalla con coordenadas UTM el inicio y final del tramo en estudio.

#### Tabla 2

Ubicación de tramo estudiado en coordenadas UTM - zona 18 S WGS84

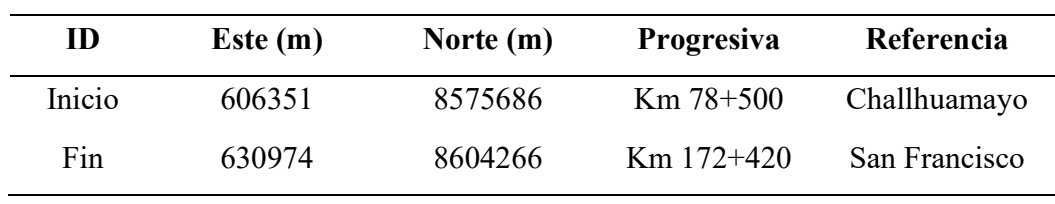

En la siguiente Figura 2 se observa el tramo 2 con color azul intenso que va desde el centro Poblado Challhuamayo al Distrito San Francisco.

# Figura 2

Ubicación general del proyecto

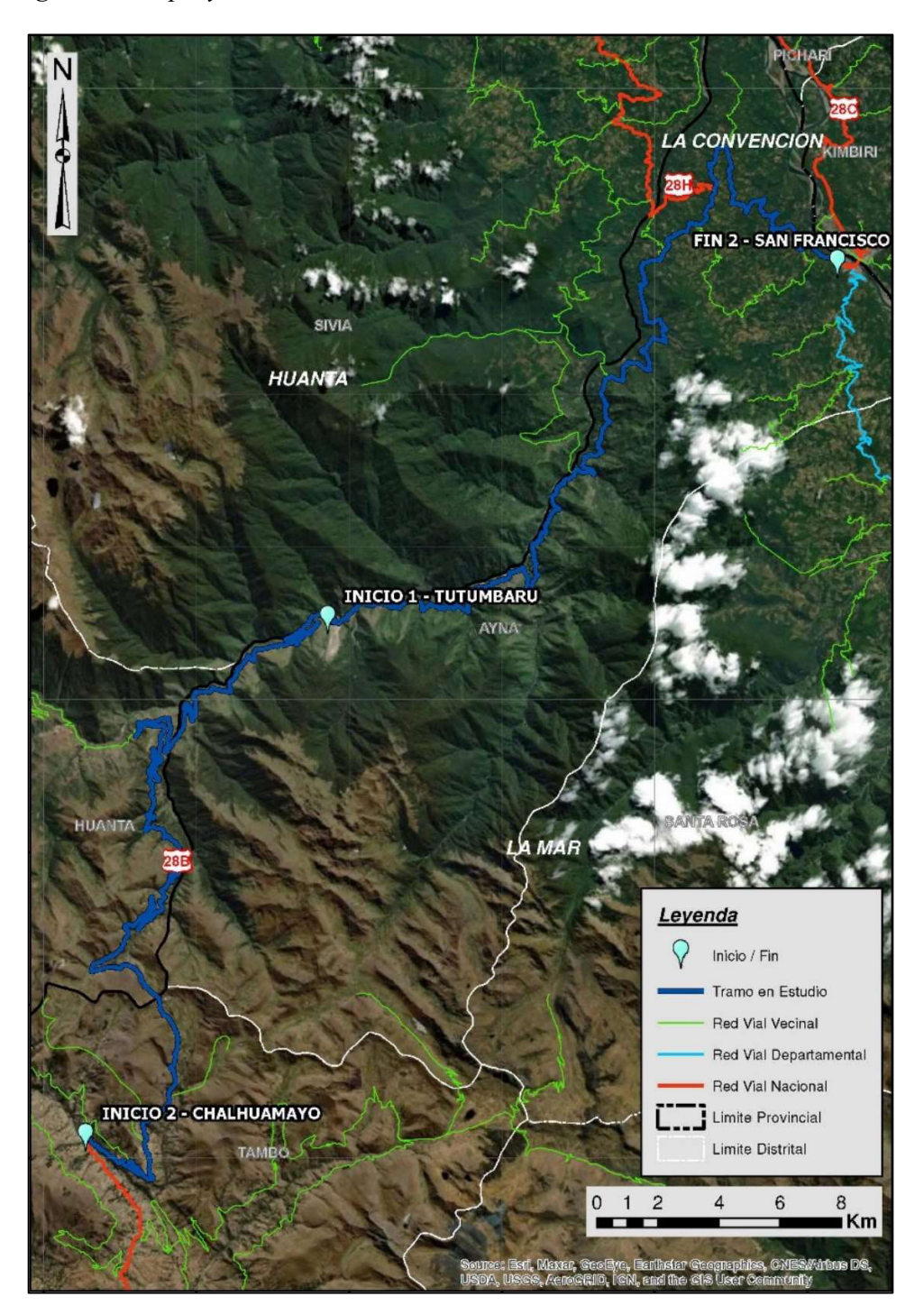

# 2.5 Equipos y Materiales Utilizados durante del proceso de Georreferenciación y Control Vertical.

Para Realizar los Trabajos de Georreferenciación se utilizaron los siguientes Equipos:

- Dos Receptores GNSS SOUTH Galaxy G1 Plus
- Una Estación Total Leica de 5"
- Cinco Trípodes
- Dos Tribach de Poligonal
- Dos Prismas Leica
- Cinco Radios Motorola

Para Realizar los Trabajos de Control Vertical se Utilizaron.

- Dos Niveles Leica Sprinter 150 M
- Cuatro Radios Motorola UHF
- Dos Trípodes
- Cuatro Reglas

#### 2.6 Metodología para la Georreferenciación y Control Vertical

Para la ejecución del Trabajo se consideró la Aplicación de La norma geodésica especificaciones técnicas para posicionamientos geodésicos estático relativo con receptores del sistema satelital de navegación global.

#### 2.6.1 Georreferenciación

# 2.6.1.1 Sistema de Referencia.

El trabajo en mención esta referido al sistema de referencias Global WGS84

# 2.6.1.2 Datum Planimétrico U Horizontal

Los trabajos topográficos están referidos al Sistema de Referencia WGS84, en proyección UTM, 18 Sur, partiendo de la Red Geodésica Horizontal Oficial del IGN sustentada en el Marco Internacional de Referencia Terrestre 2000 (ITRF 2000).

El Sistema de Referencia Geodésico Global WGS84, es un sistema geocéntrico elipsoidal, fundado y monitoreado por el Departamento de Defensa de los Estados Unidos de Norte América, obtenido exclusivamente a partir de los datos de la constelación de satélites GPS. Los parámetros que identifican el sistema WGS84 son:

- Semieje mayor =  $Sa=6378137.00 \text{ m}$
- Aplanamiento = f=1/298.257223563
- Constante de Gravitación Geocéntrica = GM=3.986004418 x  $10^{14}$  m<sup>3</sup>s<sup>-2</sup>
- Velocidad Angular media de la Tierra = $\omega$ =7292115 x 10-11 radianes/sec

#### 2.6.1.3 Datum altimétrico o vertical

Las cotas de los trabajos efectuados están referenciados a la altura Ortométrica obtenida a partir de la altura elipsoidal y el modelo Geoidal EGM2008 con referencia a WGS84 de acuerdo con el National Geospatial Intelligence Agency (NGA). Los resultados se obtienen de la cuadricula 1x1 minuto de la ondulación del Geoide.

## 2.6.1.4 Esquema de georreferenciación

- Red ERP: Conformada puntos de la estación de Rastreo Permanente ERP del Instituto Geográfico Nacional (IGN)
- Red Primaria: Conformada por dos puntos Base del Proyecto los cuales se consideraron en este proyecto los puntos de la ERP por su cercanía al área de estudio.
- Red Secundaria: Conformada por los Pares de Puntos de Control establecidos a lo largo de la carretera con observación simultánea será entre uno o más Puntos Base de la Red Principal y dos (02) o más Puntos de Control del proyecto. Estos puntos se establecieron mediante la metodología GNSS Estático colocados a una distancia máxima de 5 km
- Red de poligonal de Apoyo: Conformado por los puntos de Poligonal de Apoyo, los cuales se establecieron en los sectores donde por su longitud o cercanía de sectores Inestables era necesario el establecimiento de las Poligonal de Apoyo.

#### 2.6.2 Monumentación

## 2.6.2.1 Monumentación de Puntos de la Red Primaria

La monumentación de los puntos de la Red Primaria no se consideró en los Trabajos debido a que se tomaron como puntos el CS03 y el AY01 los cuales son Estaciones de Rastreo Permanente del Instituto Geográfico Nacional.

## 2.6.2.2 Monumentación de Puntos de la Red Secundaria

La monumentación de los Puntos de la Red Secundaria se estableció con monolitos de concreto de 0.30 x 0.30 x 0.40 m con una placa de Bronce incrustado de 7 cm de diámetro, codificados con las inscripciones asignadas para el proyecto, además se consideró que los puntos de la Red Secundaria serian intervisibles entre sí.

#### 2.6.2.3 Monumentación de Puntos de la poligonal de apoyo.

Para la monumentación de los puntos de la Poligonal de apoyo considero su Intervisibilidad entre sí, fácil accesibilidad y sin obstrucciones en elevación (arboles, edificaciones, etc.).

La monumentación se realizó envase a los términos de referencia dados para la ejecución del proyecto, los cuales determinan hitos de concreto de 0.30 x 0.30 x 0.40 con fierro corrugado de media pulgada ( $\emptyset$ 1/2") (Instituo Geográfico Nacional, 2015)

#### 2.6.2.4 Monumentación de Puntos de Control Vertical. (BM)

Se monumento los BM de concreto de 0.30 x 0.30 x 0.40 con fierro corrugado de media pulgada ( $\emptyset$ 1/2") cada 500 metros, estos hitos no necesariamente cuentan con visual entre ellos, pero si deben contar con los criterios de fácil accesibilidad y duración.

## 2.6.3 Punto de enlace a la red Geodésica Nacional

La red geodésica del presente proyecto, se encuentran georreferenciado a la red geodésica del Instituto Geográfico Nacional a través de las estaciones de rastreo permanente, que se muestran en la siguiente Tabla 1

# Tabla 3

Coordenadas Geográficas de los puntos de enlace

|                  |                           | <b>Coordenadas Geográficas</b>                      |                   | Distancia al Proyecto<br>Fin<br><b>Inicio</b> |            |  |  |  |
|------------------|---------------------------|-----------------------------------------------------|-------------------|-----------------------------------------------|------------|--|--|--|
| Código           |                           |                                                     | Altura            |                                               |            |  |  |  |
|                  | Latitud $(S)$             | Longitud $(O)$                                      | <b>Elipsoidal</b> | (Challhuamayo)                                | (San       |  |  |  |
|                  |                           |                                                     |                   |                                               | Francisco) |  |  |  |
| CS <sub>03</sub> | $12^{\circ}31'10.90829''$ | 73°49'45.65867''                                    | 639.9283          | 45.5 Km                                       | 12.0 Km    |  |  |  |
| AY01             |                           | $13^{\circ}09'33.54241'$ , $74^{\circ}13'35.88053'$ | 2,800.2108        | 38.0 Km                                       | 75.6 Km    |  |  |  |

Nota. La tabla muestra las coordenadas Geográficas y altura Elipsoidal de los puntos las

Estaciones de Rastro Permanente del Instituto Geográfico Nacional

La figura número 3, muestra las fichas de los puntos geodésicos de la Red Geodésica Nacional.

# Figura 3

Ficha de Estación de Rastreo Permanente del IGN

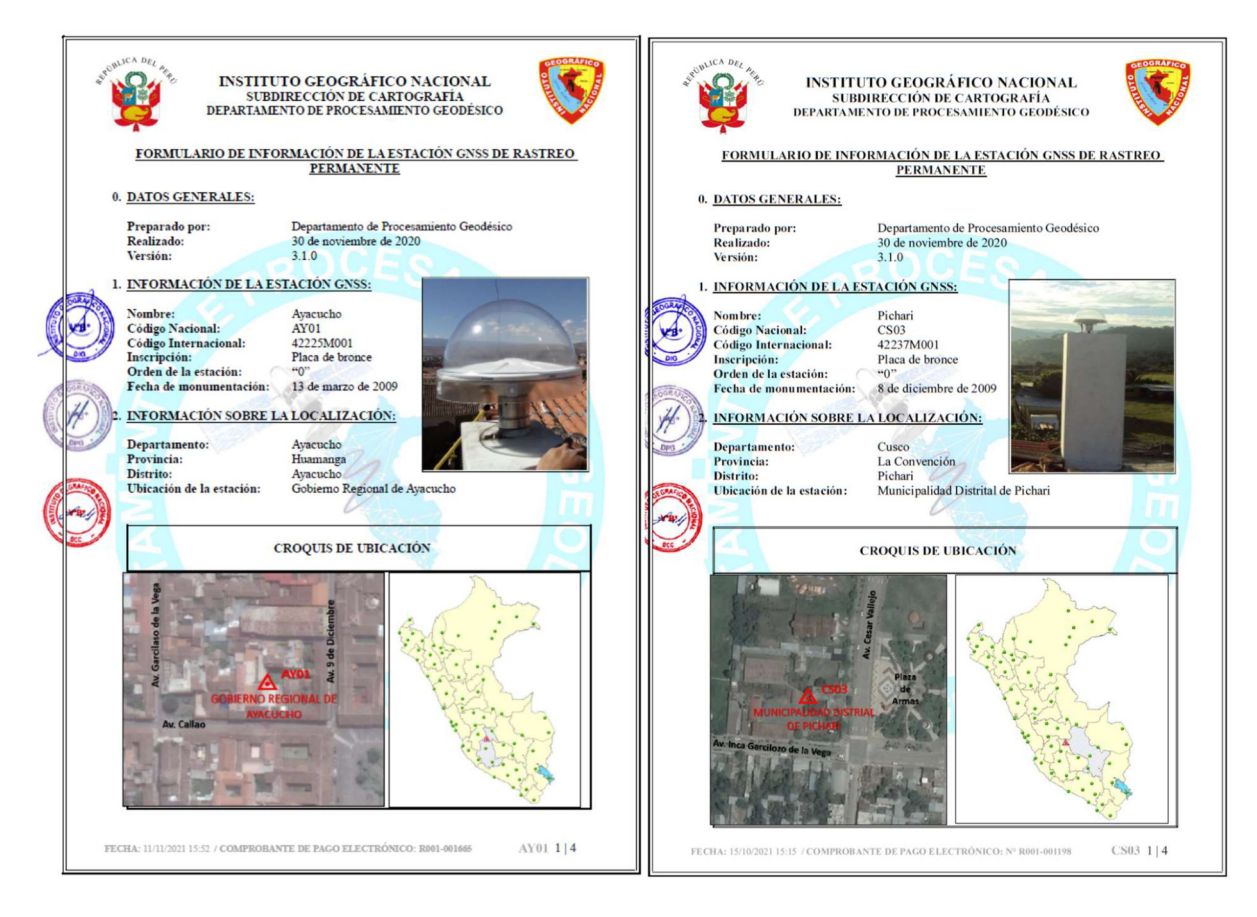

Nota: La ficha muestra datos de las estaciones de rastro permanente AY01 y CS03

#### 2.6.4 Red geodésica primaria

Los Puntos Base, se deben establecerse en ubicaciones estratégicas que permitan una buena recepción satelital para el enlace a los Puntos de Control de la Red Secundaria.

Para el enlace, se debe realizar el método estático, que consiste en georreferenciar mediante enlace GNSS a un punto geodésico de Orden "0" de la Red de Estaciones de Rastreo Permanente (ERP) del IGN, que se encuentre a una distancia, no mayor a 100 Km. al punto geodésico que se quiere establecer, considerando tiempos continuo de observación no menor a 900 épocas.

La figura 4 muestra el enlace entre el punto inicial y final del tramo 2 con la estación de rastreo permanente CS03.

### Figura 4

Enlace Geodesico a red primaria

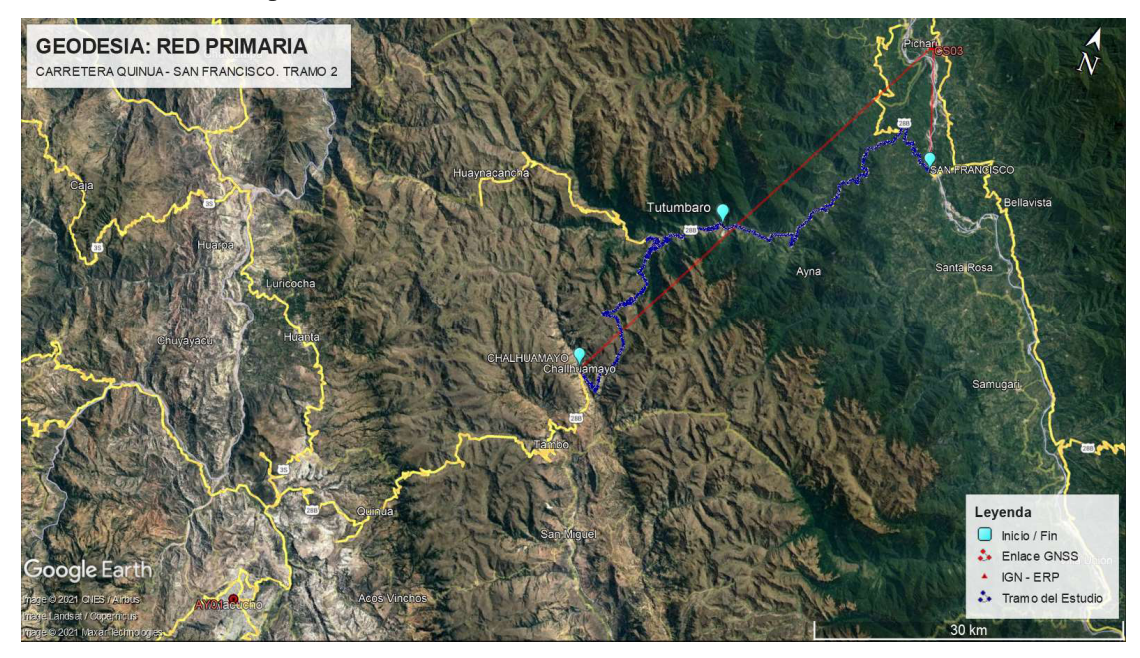

#### 2.6.5 Red Geodésica Secundaria

Para establecer la Red Secundaria Conformada por los Puntos de Control, se utilizó el método estático para puntos de orden "C" de la "Norma Técnica Geodésica de Especificaciones de Posicionamiento Geodésico estático Relativo con receptores del sistema satelital de navegación global". Que consiste en georreferenciar mediante enlace GNSS a un Punto Base de la Red Primaria, que se encuentren a una distancia, no mayor a 100 Km. al punto geodésico que se quiere establecer, considerando tiempos de observación no menor a 900 épocas. (Instituo Geográfico Nacional, 2015)

La figura 5 muestra los puntos de la red secundaria con referencia a la estación de rastreo permanente CS03.

## Figura 5

Enlace geodésico a red secundaria

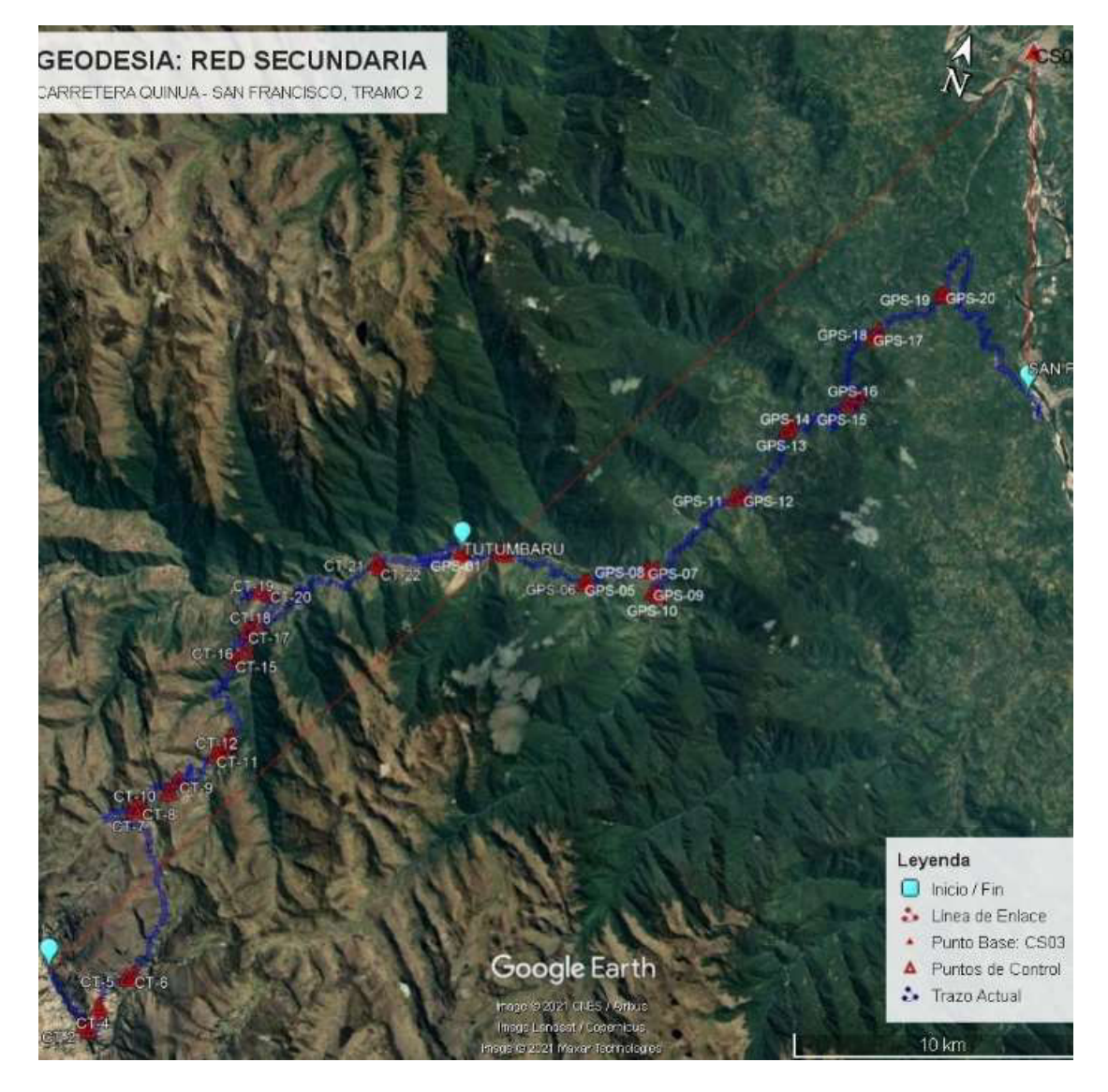

Se estableció veintidós (22) Puntos de Control, codificados desde el CT-01 al CT-22, distribuidos en quince (15) sectores críticos, en dirección desde Challhuamayo a Tutumbaro, considerando tiempo de observación de lectura en simultaneo entre 3:00 y 4:00 horas, con el Punto Base.

Estos Puntos de Control, se enlazaron al Punto Base CS03, a excepción de los Puntos CT-13 y CT-14, que se enlazaron al Punto Base AY01, debido a que el Punto Base CS03 no registro datos el día de observación.

La figura 6 se muestra la ubicación de los puntos de la red secundaria del tramo Challhuamayo – Tutumbaro.

### Figura 6

Puntos de Control: Challhuamayo - Tutumbaro

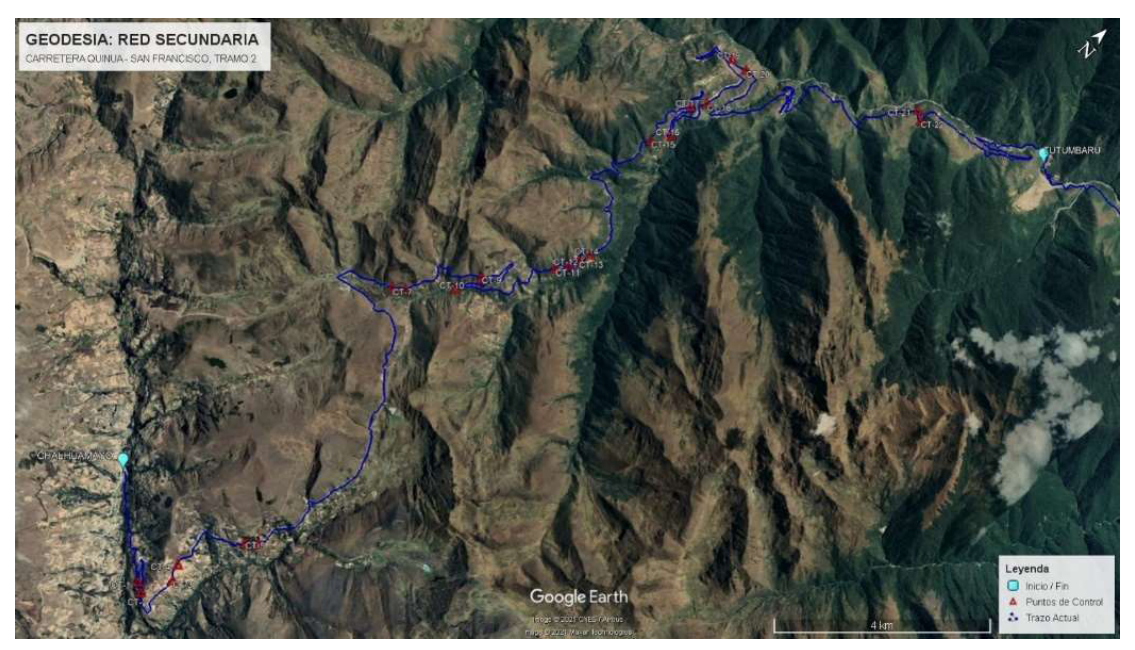

Se estableció veintidós (22) Puntos de Control, codificados desde el GPS-01 al GPS-22, distribuidos a lo largo de diecisiete (17) Sectores Inestables, en dirección desde Tutumbaro a San Francisco, que se enlazaron al Punto Base CS03, considerando tiempo de observación de lectura en simultaneo no menor de 2:00 horas.

La figura 7 se muestra la ubicación de los puntos de la red secundaria del tramo Tutumbaro – San Francisco

Figura 7 Puntos de Control: Tutumbaro – San Francisco

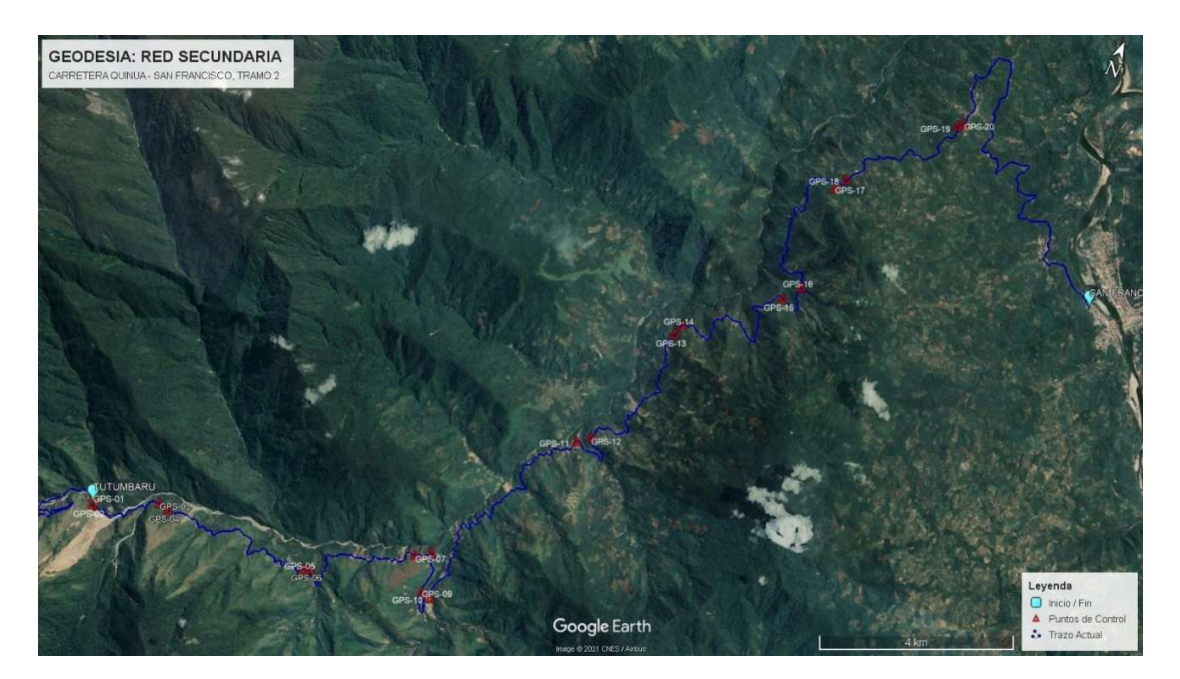

Nota: La marca triangular con color rojo muestra la ubicación de los puntos de control mientras que la marca de color magenta nos muestra el inicio y final del tramo.

#### 2.6.5.1 Observación GNSS

Luego de la monumentación de los dos Puntos Geodésico, se realizó la observación geodesia de los Puntos Base, con Equipos GNSS mediante el método estático diferencial según las recomendaciones de la Norma Técnica Geodésicas las cuales nos indica tener para puntos de orden "C" a los cuales están referidas las Observaciones de la Red Secundaria, debe de tener 900 registros o épocas de conciencia con la base y no menor a 1". (Instituo Geográfico Nacional, 2015)

#### 2.6.5.2 Post proceso geodésico

El procesamiento de la información satelital de los receptores GPS, inicia con el postproceso de Líneas-Base utilizando el programa Trimble Business Center que procesa la información generada a través de las estaciones GPS+GNSS con el método Estático relativo

#### 2.6.5.3 Transformación de coordenadas UTM a Topográficas

Para realizar la conversión del Sistema de Coordenadas UTM al Sistema de Coordenadas Topográficas (Planas), se necesitaron 03 Puntos Base (Pivot), debido a la longitud y variación altitudinal del trazo de la carretera, los cuales será el origen del Plano Topográfico:

En la figura 8 se puede observar la toda la longitud del área de estudio además de su perfil la fuerte diferencia de alturas

#### Figura 8

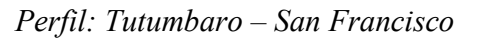

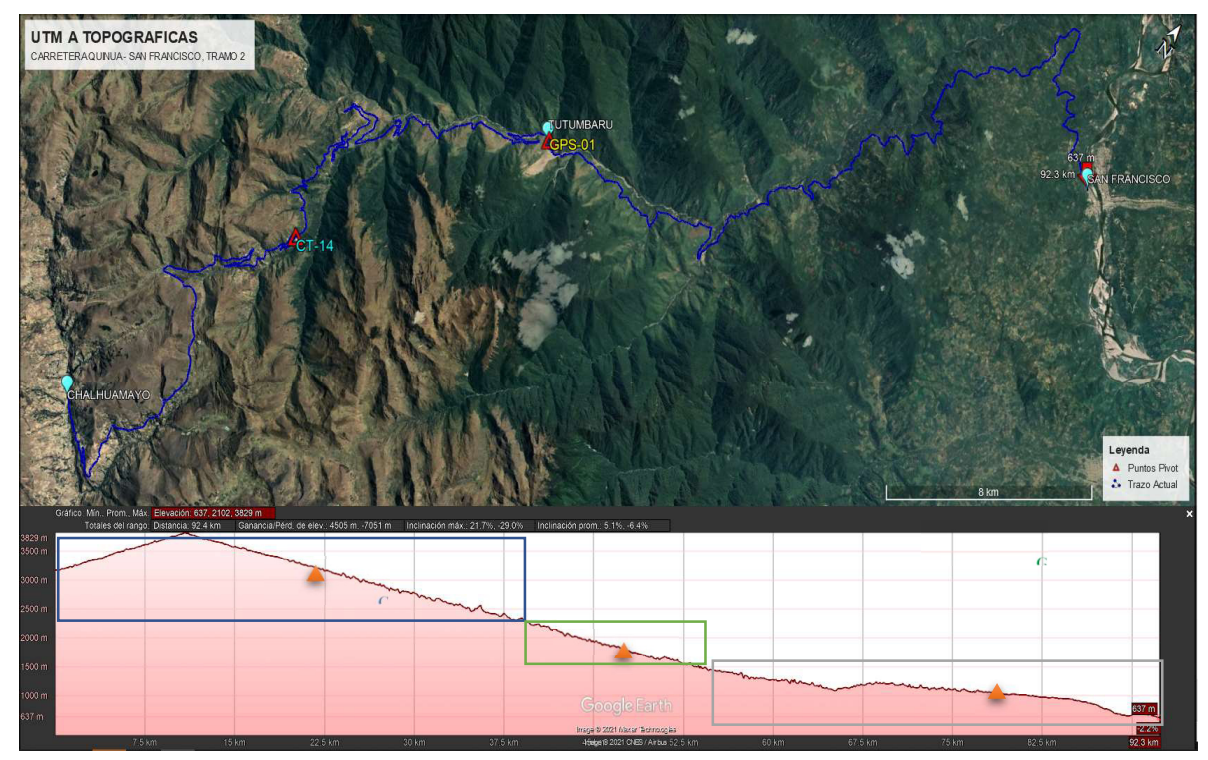

Nota: las marcas Naranjas representan los puntos pivot que se tomaron para la transformación de coordenadas.

La tabla 4 detalla las coordenadas UTM de los puntos de Pívot así como la longitud que afecta afectada por este.

#### Tabla 4

| Coordenadas UTM 18 South (75 W) - WGS 1984 |          |                                     |             |                      |                        |  |  |
|--------------------------------------------|----------|-------------------------------------|-------------|----------------------|------------------------|--|--|
| Nro.                                       | Código   | <b>Norte</b>                        | <b>Este</b> | Altura<br>Elipsoidal | Descripción            |  |  |
| 01                                         | $CT-14$  | 8,584,717.885 609,358.541           |             | 3,186.298            | 78+500 al $118+500$    |  |  |
| 02                                         | $GPS-01$ | 8,592,758.936 614,222.468 1,764.590 |             |                      | $118+500$ al $136+500$ |  |  |
| 03                                         | $GPS-15$ | 8,601,829.022 625,008.666 1,149.932 |             |                      | 136+500 al 172+420     |  |  |

Puntos de Control ubicados como base Pivot

El procedimiento de Transformación de Coordenadas UTM a Topográficas se detalla a continuación:

- Calcular la Distancia UTM y Azimut de cada Línea desde el Punto PIVOT a cada Punto de Control.
- Calcular la Factor de Escala(K) y Factor de Reducción al Nivel Mar (FRNM) de cada Punto de Control
- Calcular el Factor Combinado, definido como el producto de los factores K y FRNM.
- Calcular la Distancia Topográfica, mediante la multiplicación de la Distancia UTM y el Factor Combinado.
- Calcular la Proyección Topográfica (Norte y Este), por descomposición de la Distancia Topográfica y el Azimut.
- Calcular la Coordenada Topográfica del Punto Referencia, mediante la suma de la Coordenada del Punto PIVOT y la Proyección Topográfica.

#### 2.6.5.4 Control de calidad de la Red Secundaria.

El control de calidad de los pares de puntos de la red secundaria se realizó con la lectura directa la estación total para posteriormente realizar la comparación con la distancia topográfica calculada.

#### 2.6.6 Poligonal de Apoyo

Se realizo tres poligonales de apoyo, con el método de poligonal abierta o de enlace con control de cierre, por lo que se conoce tanto el punto inicial y punto final como la orientación de las alineaciones inicial y final, siendo también posible efectuar los controles de cierre Angular y lineal (Matera, 2002)

La figura 9 muestra un esquema de cómo es una poligonal abierta con puntos de control.

#### Figura 9

Poligonal abierta

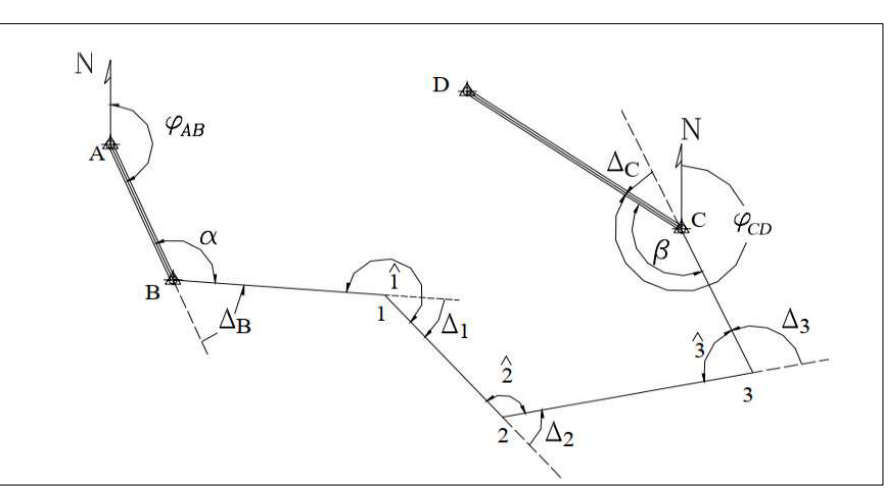

Nota: los puntos Ay B son puntos de control geodésicos de partida, mientras que los puntos 1;2;3 son punto dela poligonal de apoyo la cual llega a los puntos C y D que son puntos geodésicos de partida.

Para las lecturas de ángulos se utilizó el método de reiteración y para las medidas horizontales de distancias el método electrónico de distancias. (MED)

Las poligonales de apoyo establecidas son

- 1. Poligonal 01 Tutumbaro: Conformado por 07 Puntos o vértices de Poligonal en una longitud de 1.40 Km.
- 2. Poligonal 02 Machente: Conformado por 18 Puntos de Poligonal en una longitud de 4.00 Km.
- 3. Poligonal 03 Rosario: Conformado por 13 Puntos de Poligonal en una longitud de 2.8 Km.

La figura 10, nos deja observar la distribución de los siete (7), puntos de la poligonal de apoyo. y de los puntos de control de la red secundaria GPS-01, GPS-02, GPS-03 y GPS-04, colocados en el sector Tutumbaro

# Figura 10

Vista de la Poligonal 01

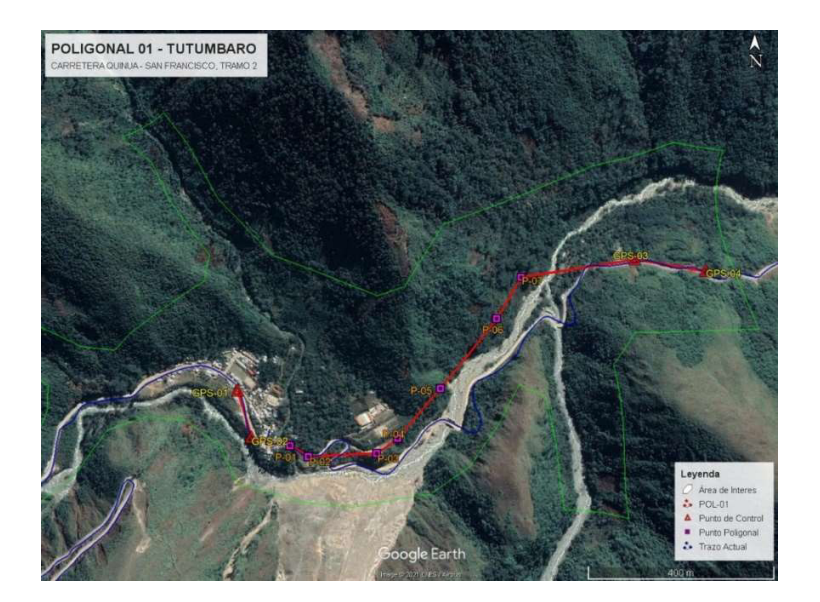

La figura 11, nos deja observar la distribución de los dieciocho (18) puntos de la poligonal de apoyo. Y de los puntos de control de la red secundaria GPS-07, GPS-08, GPS-11 y GPS-12.

# Figura 11

Vista de la Poligonal 02

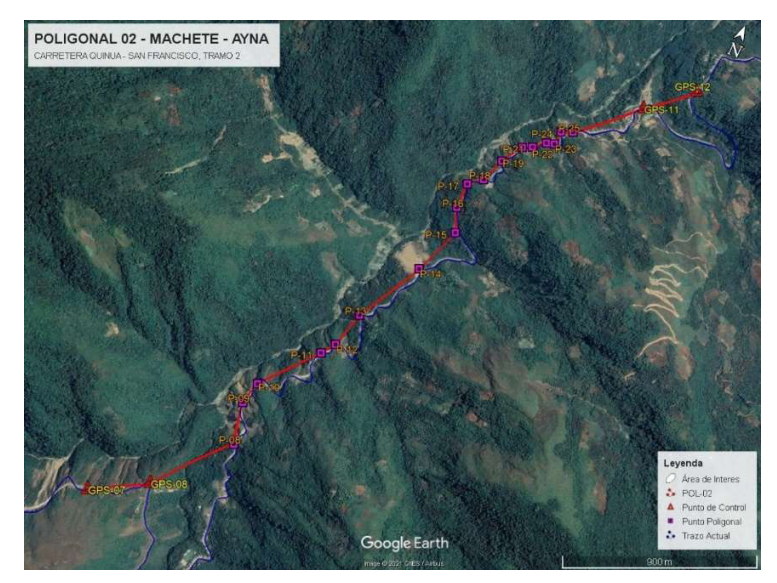

La figura 12, nos deja observar la distribución de los trece (13) puntos de la poligonal de apoyo. y de los puntos de control de la red secundaria GPS-17, GPS-18, GPS-19 y GPS-20.

# Figura 12

Vista de la Poligonal 03

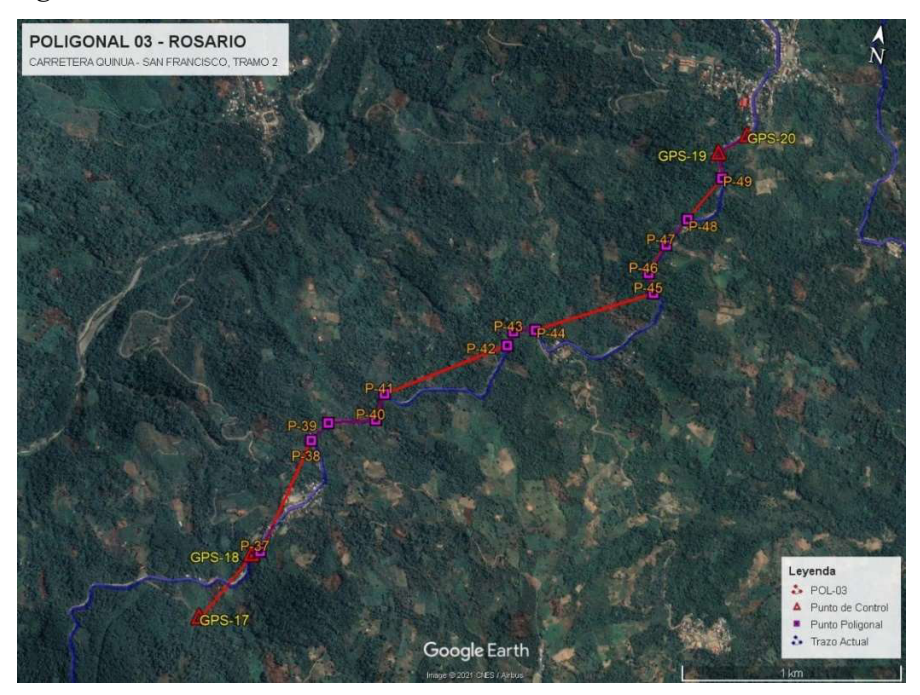

En resumen, se estableció 38 vértices distribuidos en 03 Poligonales de Apoyo.

# 2.6.6.1 Ajuste de poligonal Topográfica

Para realizar el cálculo de poligonal se utilizó como datos lo siguiente:

- Coordenadas de los Puntos Geodésicos de Inicio (Azimut de Salida)
- Coordenadas del los Puntos Geodésicos de Fin (Azimut de Llegada)
- Medidas de los Ángulos y Distancias horizontales (D.H.). tomadas en la poligonal

Así mismo para realizar el cálculo de poligonales se realizan las siguientes operaciones

- 1. Calculo y compensación del Error de Cierre angular
- 2. Cálculo de acimut o rumbos entre alineaciones (Ley de Propagación de acimuts)
- 3. Cálculo de Proyección de los lados.
- 4. Cálculo del error lineal
- 5. Cálculo de las coordenadas de los vértices. (Matera, 2002)

El cálculo de coordenadas topográficas de cada una de las 03 Tramos de Poligonal, se encuentra debidamente sustentado y compensado, tal como se muestra en el Anexo B.1

#### 2.6.6.2 Ajuste de coordenadas UTM

Para el cálculo de coordenadas UTM utilizamos el factor combinado para corregir las distancias horizontales.

$$
D.C.=D.H. * F.C.
$$

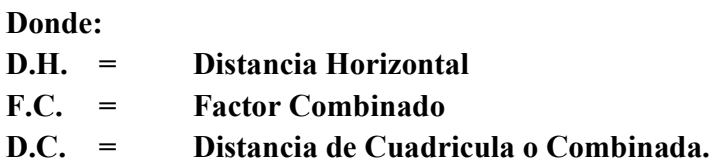

El dato del Factor Combinado se obtiene de la multiplicación del Factor de Escala y Factor de Reducción al mar, que son calculados en la Transformación UTM-Topográfica de la Línea Base

Tomando esta consideración, el procedimiento para el cálculo de coordenadas en UTM, es similar al procedimiento anteriormente descrito, variando el dato de azimut de salida y llegada ahora calculadas a partir de las coordenadas UTM de cada par de puntos de inicio y fin de la poligonal; y la distancia combinada.

El cálculo de coordenadas UTM de cada una de las 03 Tramos de poligonales, se encuentra debidamente sustentado y compensado, tal como se muestra en el Anexo B.1

#### 2.6.7 Control vertical

Para el control vertical o altimétrico se utilizó el método de nivelación geométrica el cual determina directamente el desnivel entre dos puntos con la obtención de un plano horizontal; este método es el más preciso y el más usado y consta en llevar la nivelación desde el BM conocido hasta el punto a establecer realizando una serie de cambios para llegar al siguiente BM desde donde se realiza el retorno hacia el punto de salida a fin de ajustar los cálculos de nivelación. (Dueñas, 2019)

## 2.6.7.1 Bench Mark (BM) del proyecto.

El Bench Marck del proyecto es el punto "GPS-01", por lo que no se encontró en la zona un punto de cota absoluta que pertenezca a la Red de Nivelación Nacional. El Bench Mark del proyecto se ubica en el centro poblado de Tutumbaro como se muestra en la siguiente ficha técnica en la que se muestra la elevación Geoidal la cual será tomada como cota de referencia para el proyecto

La figura 13, se aprecia la ficha del punto GPS-01 que pertenece a la red secundaria del proyecto, en el que se observa la elevación Geoidal la cual será tomada como punto de partida para el control vertical del proyecto.

Figura 13 Ficha del BM Base: GPS-01

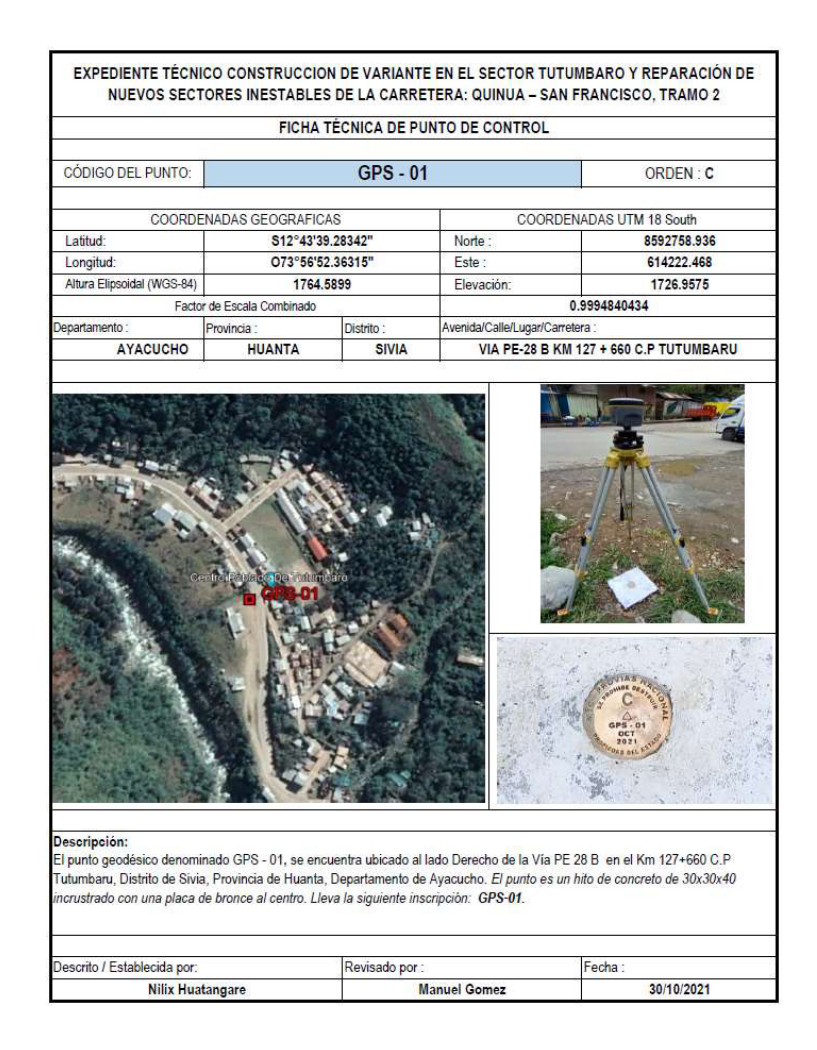

# 2.7 Resultados. Georreferenciación

#### 2.7.1 Resultados de Monumentación

#### 2.7.1.1 Resultados de la Monumentación de la Red Primaria.

Como resultado de la monumentación de la Red primaria puntos Base se considera a las Estaciones de Rastreo Permanente del Instituto Geográfico Nacional CS03 y AY01

# 2.7.1.2 Resultados de la Monumentación de la Red Secundaria.

Se monumento cuarenta y cuatro (44) hitos para la red Secundaria los cuales se dividieron en dos Tramos:

Tramo Challhuamayo – Tutumbaro. Con veinte dos (22) hitos monumentados de la red secundaria. las cueles cuentan con placa de bronce y contienen codificación que va desde el CT-01 al CT-22.

Tramo Tutumbaro – San Francisco Con veinte dos (22) hitos monumentados de la red secundaria. las cueles cuentan con placa de bronce y contienen codificación que va desde el GPS-01 al GPS-22.

#### 2.7.1.3 Resultados de la Monumentación de puntos de la poligonal de apoyo

Para la monumentación de la poligonal de apoyo se consideró 2 tramos:

Tramo Challhuamayo – Tutumbaro no se consideró la monumentación de puntos de poligonal de Apoyo.

Tramo Tutumbaro – San Francisco se consideró la construcción de 38 hitos con codificación P-01 al P-38

#### 2.7.1.4 Resultados de la Monumentación de puntos de control Vertical

Se monumento ciento cuarenta (140), puntos de control Vertical conocidos también como Bench Mark (BM) en dos Tramos

Tramo Challhuamayo – Tutumbaro se monumento ochenta y nueve 89 hitos con la Codificación que va desde el BM-V1 al BM-V89 y un (01) hito auxiliar.

Tramo Tutumbaro - San Francisco se monumento cincuenta (50) hitos con la codificación que va desde el BM-01 al BM-50

#### 2.7.2 Resultados del Punto de enlace a la Red Geodésica Nacional.

Durante el enlace de los puntos de la red secundaria también conocidos como puntos de control las estaciones de rastreo permanente ERP se mantuvieron con conectividad a acepción del día 28/10/2021 en el que la estación de Rastreo CS03 no emitió Señal por lo que los puntos CT-13 y CT-14 se enlazaron a la estación de Rastreo Permanente AY01

#### 2.7.3 Resultados de la Red Geodésica Primaria

En el Proyecto en mención se consideró la Morfología del Terreno, la distancia y debido a que el Trazo, se encuentra en una zona de montañas altas, vegetación densa y taludes inestables, se determinó escoger como puntos de la red primaria o puntos base a los puntos de la estación de Rastreo permanente CS03 y AY01 cuya precisión es de orden cero y sus coordenadas se adjuntan en la siguiente Tabla

#### Tabla 5

| Coordenadas UTM 18 South (75 W) – WGS 1984 |                  |               |             |                       |  |  |  |  |
|--------------------------------------------|------------------|---------------|-------------|-----------------------|--|--|--|--|
| Nro.                                       | Código           | <b>Norte</b>  | Este        | Altura<br>Ortométrica |  |  |  |  |
| 01                                         | CS <sub>03</sub> | 8,615,696.530 | 627,194.677 | 605.8589              |  |  |  |  |
| 02                                         | AY01             | 8,545,117.084 | 583,813.398 | 2762.7032             |  |  |  |  |

Coordenadas de los Puntos Base de la Red Geodésica Primaria

Nota. La tabla contiene coordenadas en UTM de las estaciones de rastreo permanente que para el proyecto sirvieron a su vez como punto Base que pertenecen a la red geodésica primaria.

#### 2.7.1 Resultados de la Red Geodésica Secundaria

Las observaciones geodésicas de los puntos de control en los tramos Challhuamayo – Tutumbaro y Tutumbaro – San Francisco. Muestran en un 95% tiempos mayores a 3 horas y en un 5% tiempos entre 2 a 3 horas, con distancias entre las bases y los puntos de control no mayores a 50 km como se muestran en la tabla 6.

| <b>Punto</b>     | Fecha      | Hora de  | Hora de  | Duración | Longitud (m) |
|------------------|------------|----------|----------|----------|--------------|
| <b>Observado</b> |            | Inicio   | Fin      |          |              |
| $CT-01$          | 31/10/2021 | 13:09:02 | 16:57:07 | 03:48:05 | 45,403.915   |
| $CT-02$          | 31/10/2021 | 12:59:42 | 16:59:42 | 04:00:00 | 45,389.437   |
| $CT-03$          | 31/10/2021 | 08:51:57 | 12:53:12 | 04:01:15 | 44,738.782   |
| $CT-04$          | 31/10/2021 | 08:44:02 | 12:48:37 | 04:04:35 | 44,523.016   |
| $CT-05$          | 30/10/2021 | 13:04:32 | 16:59:17 | 03:54:45 | 43,207.652   |
| $CT-06$          | 30/10/2021 | 12:57:47 | 17:01:22 | 04:03:35 | 42,981.933   |
| $CT-07$          | 30/10/2021 | 08:41:57 | 12:40:27 | 03:58:30 | 39,394.741   |
| $CT-08$          | 30/10/2021 | 08:32:22 | 12:39:57 | 04:07:35 | 39,173.905   |
| CT-09            | 29/10/2021 | 09:37:02 | 13:46:52 | 04:09:50 | 37,793.185   |
| $CT-10$          | 29/10/2021 | 09:23:07 | 14:33:57 | 05:10:50 | 38,301.326   |
| $CT-11$          | 28/10/2021 | 13:38:12 | 16:49:17 | 03:11:35 | 36,436.999   |
| $CT-12$          | 28/10/2021 | 13:38:12 | 16:38:22 | 03:00:10 | 36,175.601   |
| $CT-13$          | 28/10/2021 | 08:31:52 | 12:02:32 | 03:30:40 | 46,931.854   |
| $CT-14$          | 28/10/2021 | 08:33:52 | 11:58:12 | 03:24:20 | 47,138.555   |
| $CT-15$          | 22/10/2021 | 08:06:27 | 12:36:52 | 04:30:25 | 34,189.435   |
| $CT-16$          | 22/10/2021 | 07:57:37 | 12:05:07 | 04:07:30 | 33,778.549   |
| $CT-17$          | 22/10/2021 | 12:45:52 | 16:54:07 | 04:08:15 | 33,302.752   |
| $CT-18$          | 22/10/2021 | 12:32:07 | 16:56:57 | 04:24:50 | 32,993.241   |
| $CT-19$          | 21/10/2021 | 12:57:57 | 17:04:37 | 04:06:40 | 32,352.970   |
| $CT-20$          | 21/10/2021 | 12:46:57 | 17:10:17 | 04:23:20 | 32,119.839   |

Datos de observación y enlace geodésico Tramo Challhuamayo - Tutumbaro

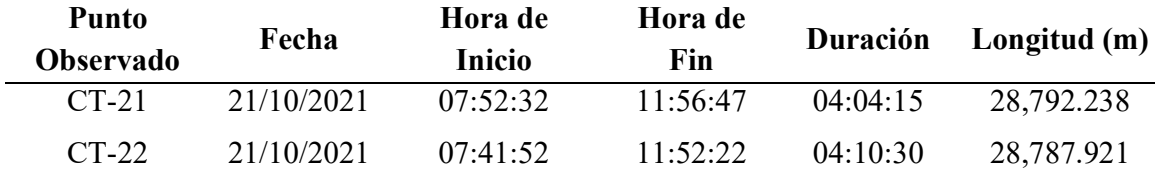

Nota. Todos los puntos Observados a excepción del CT-13 y CT-14 tienen como base de referencia la estación de rastreo permanente CS03 y los ya mencionados el punto base AY01

El Tramo Tutumbaro a San Francisco, se registró las siguientes Observaciones. Con tiempos no menores a 2 horas y longitudes entre base primaria y secundaria no mayor de 30 km.

Datos de observación y enlace geodésico Tramo Tutumbaro - San Francisco

| <b>Punto</b>     | Fecha      | Hora de       | Hora de  | Duración | Longitud (m) |
|------------------|------------|---------------|----------|----------|--------------|
| <b>Observado</b> |            | <b>Inicio</b> | Fin      |          |              |
| GPS-01           | 08/10/2021 | 07:41:02      | 10:59:57 | 03:18:55 | 26,357.476   |
| $GPS-02$         | 08/10/2021 | 07:55:47      | 10:59:32 | 03:03:45 | 26,456.500   |
| <b>GPS-03</b>    | 08/10/2021 | 11:15:12      | 14:29:57 | 03:14:45 | 25,444.172   |
| $GPS-04$         | 08/10/2021 | 11:27:37      | 14:30:02 | 03:02:25 | 25,382.387   |
| $GPS-05$         | 08/10/2021 | 14:45:27      | 17:55:52 | 03:10:25 | 24,251.304   |
| <b>GPS-06</b>    | 08/10/2021 | 14:49:12      | 17:56:22 | 03:07:10 | 24,160.507   |
| <b>GPS-07</b>    | 09/10/2021 | 07:07:02      | 09:59:12 | 02:52:10 | 22,561.803   |
| <b>GPS-08</b>    | 09/10/2021 | 07:07:37      | 09:59:47 | 02:52:10 | 22,336.816   |
| $GPS-09$         | 12/10/2021 | 06:47:12      | 10:02:02 | 03:14:50 | 23,043.058   |
| $GPS-10$         | 12/10/2021 | 07:01:27      | 10:05:37 | 03:04:10 | 23,033.610   |
| <b>GPS-11</b>    | 09/10/2021 | 10:22:37      | 13:28:12 | 03:05:35 | 18,797.860   |
| $GPS-12$         | 09/10/2021 | 10:26:27      | 13:30:52 | 03:04:25 | 18,550.640   |
| $GPS-13$         | 09/10/2021 | 13:47:12      | 16:58:37 | 03:11:25 | 15,893.818   |
| $GPS-14$         | 09/10/2021 | 13:50:57      | 17:03:22 | 03:12:25 | 15,656.331   |
| <b>GPS-15</b>    | 10/10/2021 | 07:24:32      | 10:27:37 | 03:03:05 | 14,041.598   |
| $GPS-16$         | 10/10/2021 | 07:27:12      | 10:31:47 | 03:04:35 | 13,646.649   |
| $GPS-17$         | 10/10/2021 | 10:59:42      | 14:04:07 | 03:04:25 | 11,623.036   |

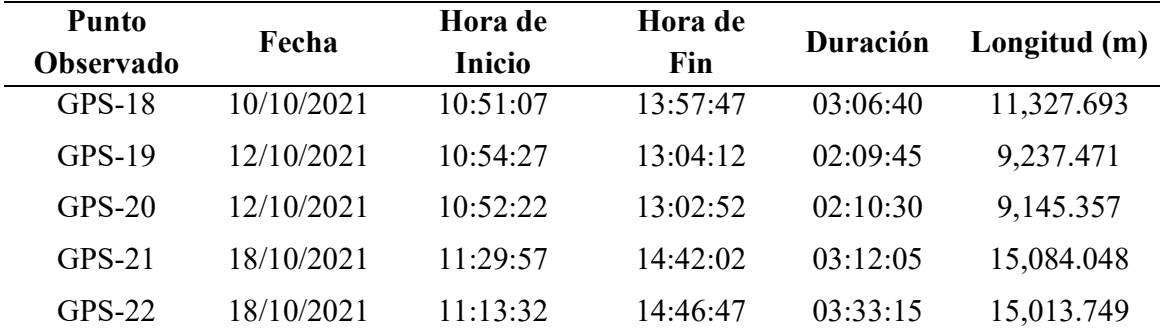

Nota. Los datos observados tienen como base de referencia la estación de rastreo permanente CS03.

## 2.7.1.1 Resultados del Post Proceso Geodésico

Los Resultados del post proceso de la red Secundaria arrojaron precisiones horizontales milimétricas y precisiones verticales al centímetro (±5≤), las cuales serán corregidas al realizar el control vertical.

A continuación, se muestran las tablas 8 con coordenadas geográfica, UTM y altura elipsoidal de los puntos correspondientes a la red secundaria en el tramo Challhuamayo – Tutumbaro.

Coordenadas UTM y geográficas de la red secundaria Tramo Challhuamayo - Tutumbaro

|        |                  | <b>Coordenadas UTM 18S</b> |               | elevación |     |    | Latitud                    |    |    | Longitud          | Altura    |
|--------|------------------|----------------------------|---------------|-----------|-----|----|----------------------------|----|----|-------------------|-----------|
| Código | <b>Norte</b>     | Este                       | Geoidal       |           | G M | S  | G                          | M  | S  | <b>Elipsoidal</b> |           |
|        | CS <sub>03</sub> | 8,615,696.530              | 627, 194, 677 | 605.859   | 12  | 31 | 10.90829                   | 73 | 49 | 45.65867          | 639.928   |
|        | $CT-01$          | 8.574.554.514              | 608,013.743   | 3,318.353 | 12  |    | 53 32.62026 74 00 15.89737 |    |    |                   | 3.357.637 |
|        | $CT-02$          | 8.574.485.087              | 608.197.904   | 3.380.072 | 12  |    | 53 34.85679 74 00 09.77828 |    |    |                   | 3.419.350 |
|        | $CT-03$          | 8,575,084.851              | 608.450.665   | 3,459.105 | 12  | 53 | 15.30302 74 00 01.46953    |    |    |                   | 3.498.369 |

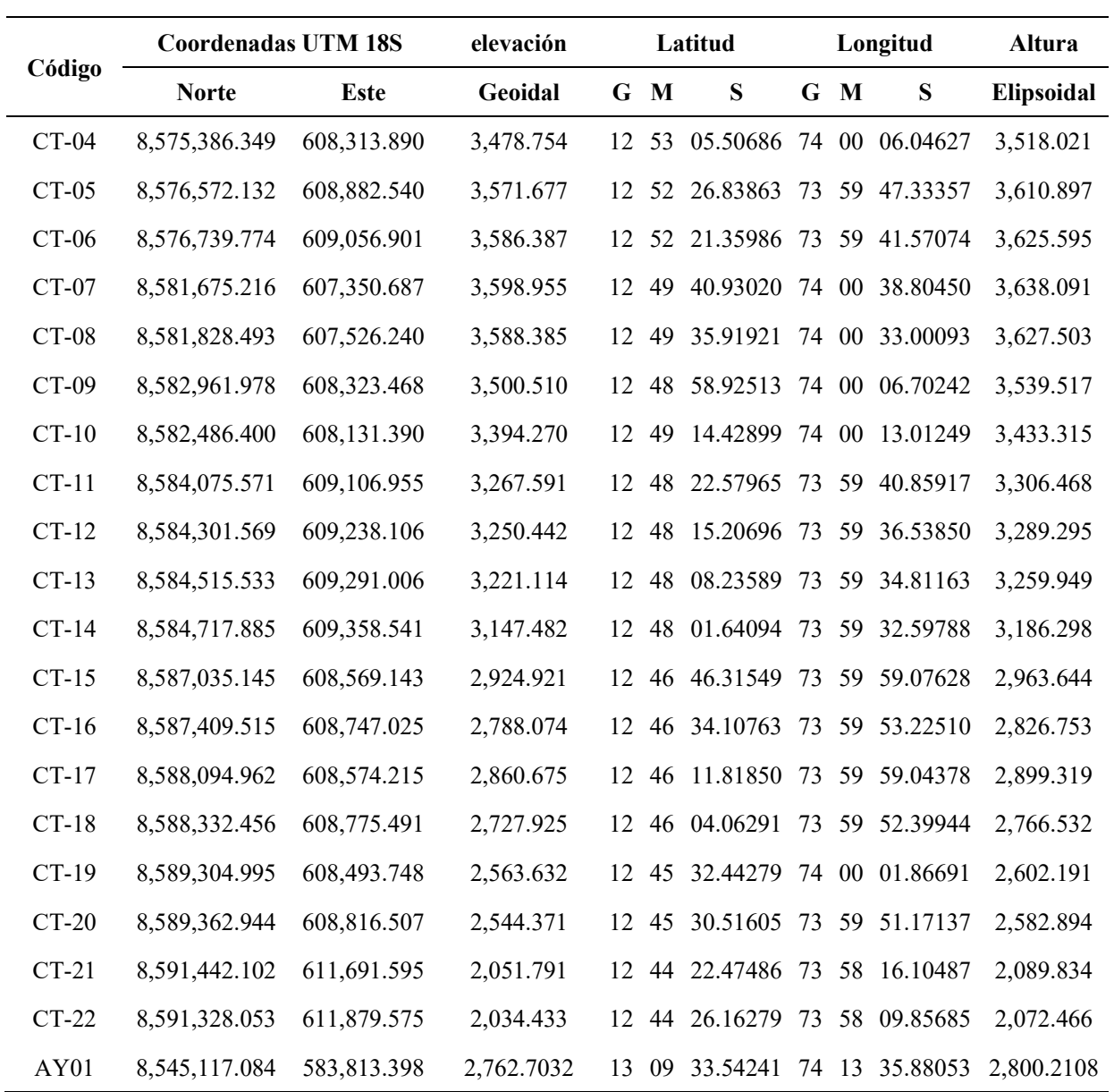

Para el tramo Tutumbaro – San Francisco se utilizó solo una base la cual es la estación de rastreo permanente de código CS03 obteniendo los valores que se observan en la tabla 9.

# Tabla 9

Coordenadas UTM y Geográficas de la Red Secundaria Tramo Tutumbaro – San Francisco

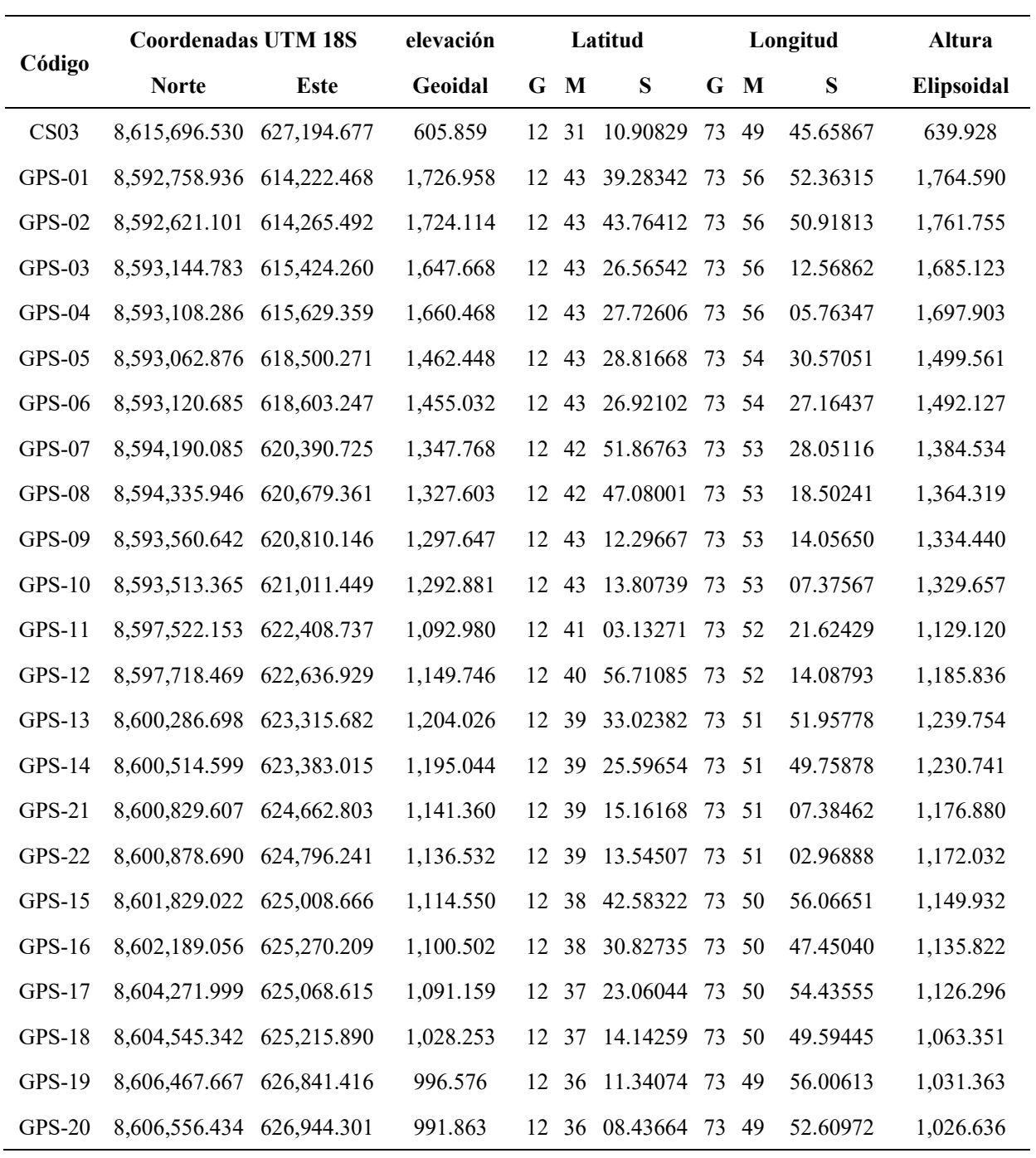

Nota. La tabla contiene coordenadas UTM, elevación Geoidal, latitud, longitud y alturas

elipsoidales.

# 2.7.1.2 Resultados de Transformación de coordenadas UTM a Coordenadas Topográficas

Como resultado de la transformación de coordenadas UTM a coordenadas topográficas las cuales considero 3 puntos pívot para la transformación de UTM a topográficas se obtuvo tres sectores que se detallan en el anexo A.7.

Las coordenadas obtenidas como resultado de la transformación de coordenadas se detallan en la tabla 10

# Tabla 10

Coordenadas Topográficas de la Red Secundaria o puntos de control

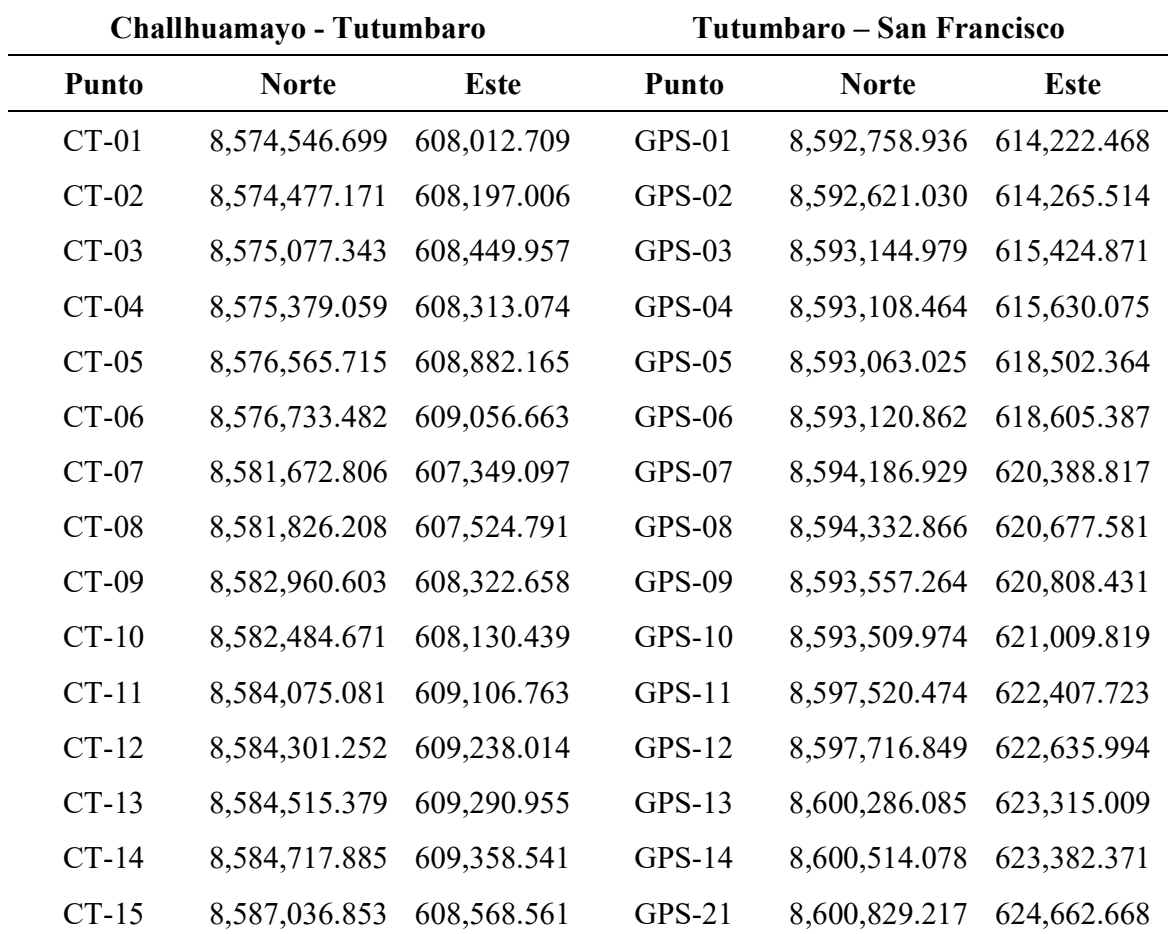

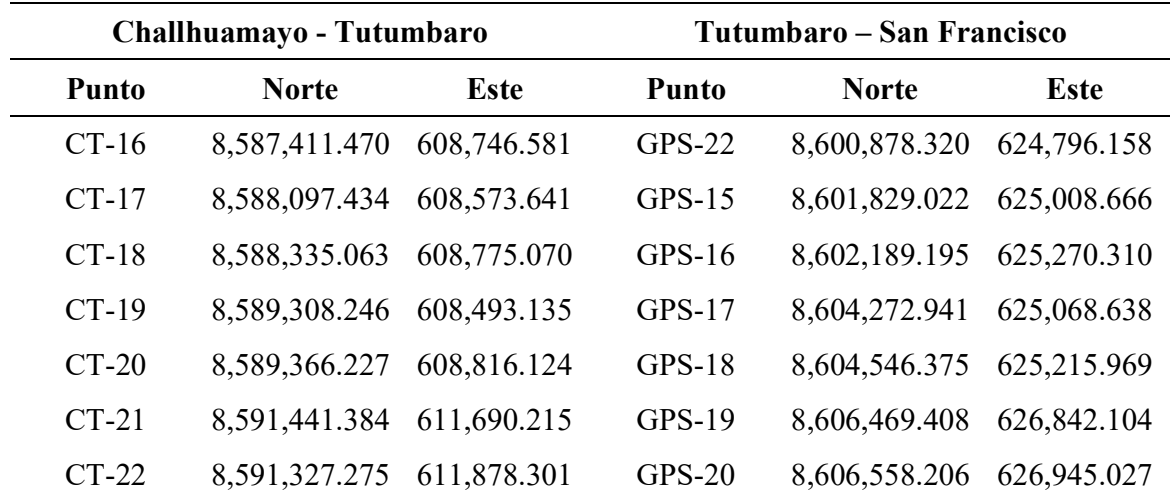

### 2.7.1.3 Resultados del control de calidad de la Red Secundaria o puntos de control

Los valores calculados en gabinete y lo medidos directamente con estación total tienen diferencias milimétricas lo que demuestra un correcto procedimiento al convertir las coordenadas UTM a Topográficas.

Como se observa en la tabla 11 los valores obtenidos en el cálculo de las coordenadas topográficas y los obtenidos directamente en campo a través de lecturas directas con la estación total se encuentran con diferencias no mayores de  $\pm 1$  cm.

| <b>Puntos</b>     | <b>Distancia</b><br>Calculada | Distancia.<br>Medida | <b>Diferencia</b> | Error relativo |
|-------------------|-------------------------------|----------------------|-------------------|----------------|
| $CT-01 - CT-02$   | 196.968                       | 196.972              | $-0.004$          | 1/52,548       |
| $CT-03 - CT-04$   | 331.339                       | 331.331              | 0.008             | 1/43,032       |
| $CT-0.5 - CT-0.6$ | 242.078                       | 242.073              | 0.005             | 1/46,484       |
| $CT-07 - CT-08$   | 233.244                       | 233.241              | 0.003             | 1/78,444       |
| $CT-09 - CT-10$   | 513.314                       | 513.304              | 0.010             | 1/50,873       |
| $CT-11 - CT-12$   | 261.498                       | 261.499              | $-0.001$          | 1/203,288      |

Control de Calidad de los Puntos de Control Geodésico

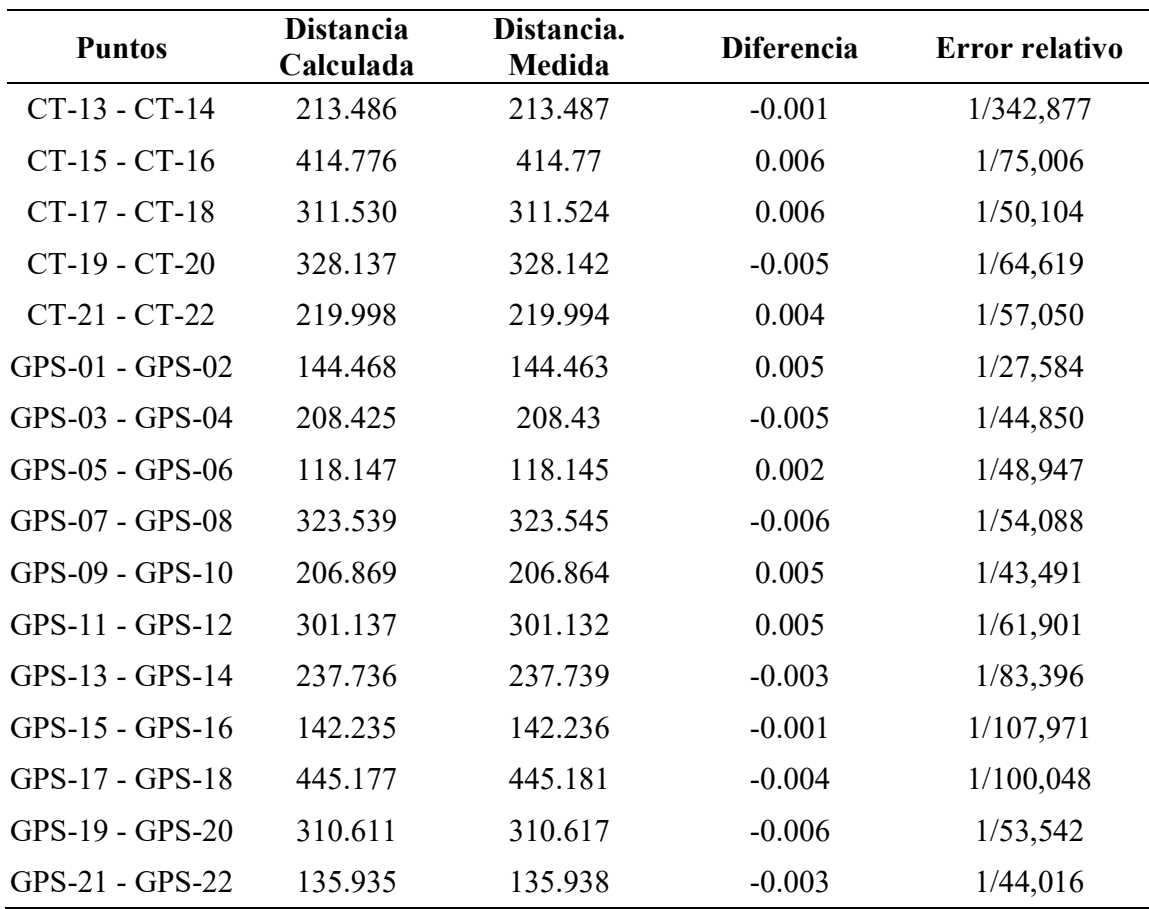

Los resultados correspondientes a cada paso, se encuentran en los siguientes anexos:

Cuadro de Control de Calidad: Anexo A.8

.

# 2.7.1.4 Resultados del ajuste de la poligonal Topográfica.

Como resultados de ajuste de la poligonal topográfica se encuentran errores cometidos por debajo de los errores Permisibles por lo que nos indica que los datos calculados están bien realizados. En las tres poligonales de apoyo establecidas,

# Tabla 12

|                 |          |             |          |           |                    | Error permisible |            | Datos de la Poligonal           | Error cometido     |                  |
|-----------------|----------|-------------|----------|-----------|--------------------|------------------|------------|---------------------------------|--------------------|------------------|
| id<br>Poligonal |          | Par inicial |          | Par final | Distancia<br>(m/m) | Angular<br>(seg) | # Vértices | Longitud de la<br>Poligonal (m) | Distancia<br>(m/m) | Angular<br>(seg) |
|                 | $GPS-01$ | $GPS-02$    | $GPS-03$ | $GPS-04$  | 1/10.000           | 15.00            |            | 1,421.891                       | 1/99,090           | 4.69             |
| ◠               | $GPS-07$ | $GPS-08$    | $GPS-11$ | $GPS-12$  | 1/10.000           | 22.36            | 20         | 3,910.150                       | 1/25, 107          | 8.69             |
|                 | $GPS-17$ | $GPS-18$    | $GPS-19$ | $GPS-20$  | 1/10.000           | 19.36            | 15         | 2,832.090                       | 1/31,150           | 5.49             |

Resumen de ajuste de coordenadas topográficas

Nota. La Tabla contiene los puntos de inicio y fin de la poligonal, los errores permisibles y errores cometidos los cuales nos harán saber si nuestra poligonal calculada se encuentra con la precisión mínima requerida.

# 2.7.1.5 Resultados del ajuste de coordenadas UTM

Como Resultado del ajuste de coordenadas UTM se a determinado que los errores angulares y distancias medidas con estación Total utilizando el factor de escala combinado arroja medidas validas y sobre todo que los valores obtenidos se encuentran dentro de los errores permisibles.

# Tabla 13

|                 |             |          |           |          | Error permisible   |                  |               | Datos de la Poligonal              |                    | Error cometido   |
|-----------------|-------------|----------|-----------|----------|--------------------|------------------|---------------|------------------------------------|--------------------|------------------|
| id<br>Poligonal | Par inicial |          | Par final |          | Distancia<br>(m/m) | Angular<br>(seg) | #<br>Vértices | Longitud de<br>la Poligonal<br>(m) | Distancia<br>(m/m) | Angular<br>(seg) |
|                 | $GPS-01$    | $GPS-02$ | $GPS-03$  | $GPS-04$ | 1/10,000           | 15.00            | Q             | 1,421.169                          | 1/110,099          | 4.94             |
| $\mathcal{L}$   | $GPS-07$    | GPS-08   | $GPS-11$  | $GPS-12$ | 1/10,000           | 22.36            | 20            | 3,908.534                          | 1/33,281           | 6.61             |
|                 | $GPS-17$    | GPS-18   | $GPS-19$  | $GPS-20$ | 1/10,000           | 19.36            | 15            | 2,831.047                          | 1/45,933           | 6.84             |

Resumen de ajuste de coordenadas UTM

Nota. La Tabla contiene los puntos de inicio y fin que determinan el inicio y fin de la poligonal, los errores permisibles y errores

cometidos los cuales nos harán saber si nuestra poligonal calculada en coordenadas UTM, se encuentra con la precisión mínima requerida.

### 2.7.2 Resultado de coordenadas de la poligonal de apoyo

Como resultado de la poligonal de apoyo realizada en el sector de Tutumbaro en el cual se estableció siete (7) hitos se obtuvo las coordenadas que se observan en la tabla 14.

# Tabla 14

|              |              |               | <b>Coordenadas UTM</b> |           | Coordenadas Topográficas |               |             |
|--------------|--------------|---------------|------------------------|-----------|--------------------------|---------------|-------------|
| <b>Tramo</b> | <b>Punto</b> | Norte (m)     | Este(m)                | <b>FC</b> | <b>Punto</b>             | Norte (m)     | Este(m)     |
|              | $GPS-01$     | 8,592,758.940 | 614,222.470            |           | $GPS-01$                 | 8,592,758.940 | 614,222.470 |
|              | $GPS-02$     | 8,592,621.100 | 614,265.490            |           | $GPS-02$                 | 8,592,621.030 | 614,265.510 |
|              | $P-1$        | 8,592,594.510 | 614,376.990            |           | $P-1$                    | 8,592,594.430 | 614,377.070 |
|              | $P-2$        | 8,592,562.550 | 614,429.870            |           | $P-2$                    | 8,592,562.450 | 614,429.970 |
|              | $P-3$        | 8,592,566.140 | 614,633.370            |           | $P-3$                    | 8,592,566.040 | 614,633.580 |
| 1            | $P-4$        | 8,592,611.090 | 614,694.020            | 0.9994923 | $P-4$                    | 8,592,611.020 | 614,694.260 |
|              | $P-5$        | 8,592,759.290 | 614,823.790            |           | $P-5$                    | 8,592,759.290 | 614,824.100 |
|              | $P-6$        | 8,592,967.960 | 614,994.320            |           | $P-6$                    | 8,592,968.060 | 614,994.710 |
|              | $P-7$        | 8,593,091.590 | 615,078.810            |           | $P-7$                    | 8,593,091.760 | 615,079.240 |
|              | $GPS-03$     | 8,593,144.780 | 615,424.260            |           | $GPS-03$                 | 8,593,144.980 | 615,424.870 |
|              | $GPS-04$     | 8,593,108.290 | 615,629.360            |           | $GPS-04$                 | 8,593,108.460 | 615,630.080 |

Poligonal 01 Tutumbaro

Nota. La tabla detalla las coordenadas UTM, Factor combinado y coordenadas topográficas

obtenidas de los siete puntos de la poligonal

La poligonal de poyo realizada en el sector Machente nos da como resultado 18 puntos de control con coordenadas topográficas y coordenadas UTM las cuales se detallan en la tabla 15

# Tabla 15

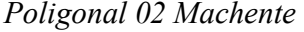

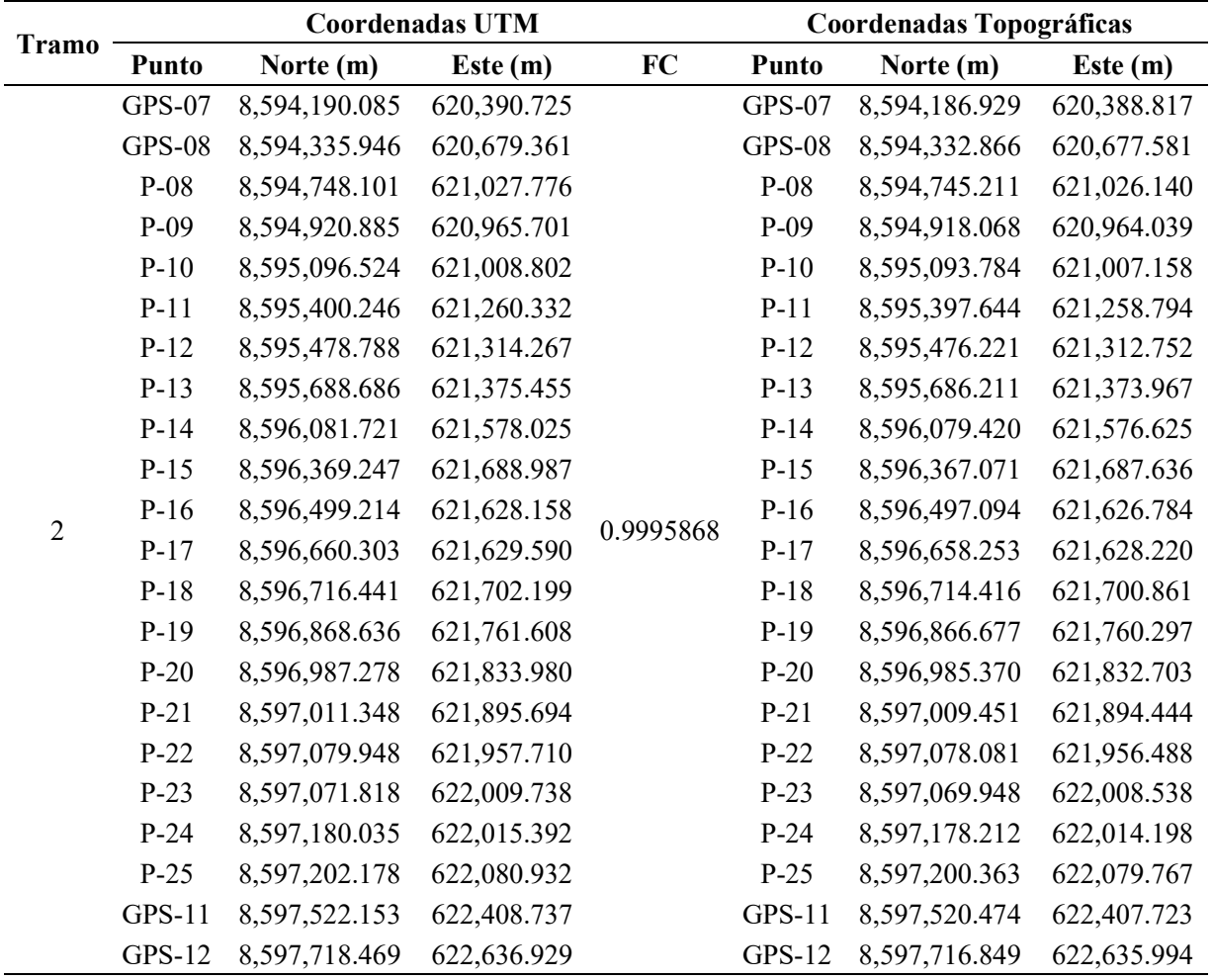

Nota. La tabla detalla las coordenadas UTM, Factor combinado y coordenadas topográficas

obtenidas de los 18 puntos que conforman la poligonal.

La poligonal de poyo realizada en el sector Rosario nos da como resultado 18 puntos de control con coordenadas topográficas y coordenadas UTM las cuales se detallan en la tabla 16

## Tabla 16

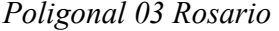

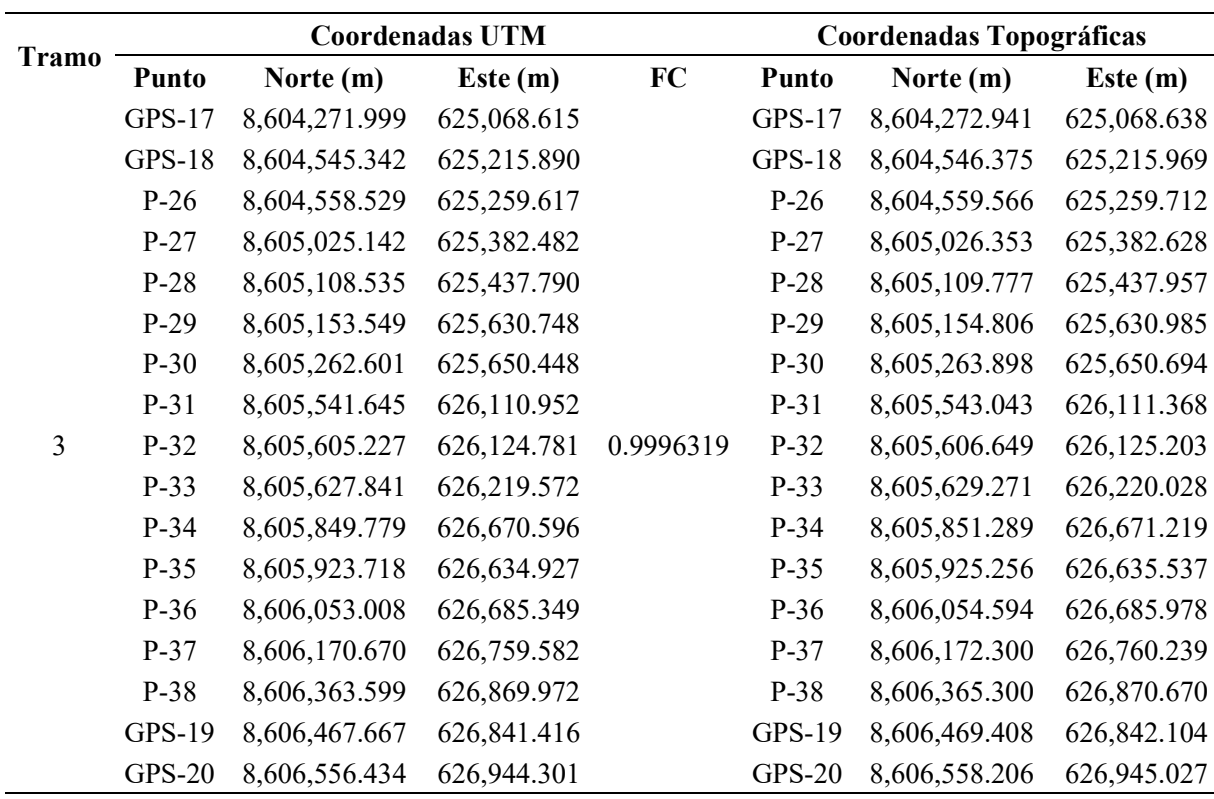

Nota. La tabla detalla las coordenadas UTM, Factor combinado y coordenadas topográficas obtenidas de los 13 puntos que conforman la poligonal.

# 2.7.3 Resultados del Control Vertical

Se obtuvo la cota nivelada de 222 Vértices los cuales componen la red de nivelación establecida para el proyecto la misma que considera a los puntos de la Red Secundaria y los puntos de la poligonal de apoyo como puntos de control vertical.

A continuación, se muestran las cotas niveladas de los puntos geodésico en la tabla 17

# Tabla 17

| <b>Punto</b> | Cota Nivelada | Punto     | Cota Nivelada |
|--------------|---------------|-----------|---------------|
| $CT-01$      | 3345.3951     | $GPS-01$  | 1726.9580     |
| $CT -02$     | 3407.1060     | $GPS-02$  | 1724.1105     |
| $CT -03$     | 3486.0804     | $GPS-03$  | 1647.4396     |
| $CT -04$     | 3505.7831     | $GPS-04$  | 1660.2336     |
| $CT -05$     | 3598.6292     | $GPS-0.5$ | 1462.0447     |
| $CT-06$      | 3613.3263     | $GPS-06$  | 1454.6369     |
| $CT -07$     | 3625.9645     | $GPS-07$  | 1347.4522     |
| $CT-08$      | 3615.3804     | $GPS-08$  | 1327.2740     |
| $CT-09$      | 3527.0338     | $GPS-09$  | 1297.2946     |
| $CT - 10$    | 3421.1926     | $GPS-10$  | 1292.8766     |
| $CT -11$     | 3293.9454     | $GPS-11$  | 1092.2175     |
| $CT - 12$    | 3276.9330     | $GPS-12$  | 1149.2312     |
| $CT - 13$    | 3247.9835     | $GPS-13$  | 1203.5085     |
| $CT - 14$    | 3174.3177     | $GPS-14$  | 1194.5245     |
| $CT -15$     | 2924.6511     | $GPS-21$  | 1140.7172     |
| $CT -16$     | 2787.9340     | $GPS-22$  | 1135.5030     |
| $CT -17$     | 2860.3679     | $GPS-15$  | 1113.9466     |
| $CT - 18$    | 2727.6272     | $GPS-16$  | 1099.8848     |
| $CT - 19$    | 2563.2510     | $GPS-17$  | 1090.5376     |
| $CT - 20$    | 2543.9709     | $GPS-18$  | 1027.6305     |
| $CT -21$     | 2051.8273     | $GPS-19$  | 995.9127      |
| $CT -22$     | 2034.4504     | $GPS-20$  | 991.5637      |

Cotas de los Puntos de Control Geodésicos

Nota. La tabla contiene la cota nivelada de los puntos de la Red -Secundaria

En el anexo C.2 se detalla su compensación y ajuste de todos los puntos Nivelados

# III.APORTES MAS DESTACABLES A LA EMPRESA O INSTITUCIÓN

- Realizar propuestas Técnicas económicas sólidas para estudios en la especialidad de Topografía.
- Determinar rendimiento promedio del personal en Actividades referentes a la empresa.
- Elaboración de procedimiento para Replanteo de Ejes de Carretera
- Llevar de forma ordenada y metódica el desarrollo de los proyectos haciendo cumplir al 100 % los TDR del Proyecto.
- Retroalimentación en el área de seguridad con relación a los procesos de estudios Topográficos.
- Realizar el seguimiento de los entregables de los estudios realizados en la especialidad de Topografía.

## IV.CONCLUSIONES

- 1. Se determina que el proyecto de georreferenciación de los sectores inestables, se realizó a través del establecimiento de la red secundaria y la poligonal de apoyo.
- 2. Se determina que para el control vertical de los sectores inestables se estableció una red de nivelación conformada por 222 puntos.
- 3. Se determino que los puntos de enlace de la georreferenciación para el proyecto sean los puntos de Estación de rastreo permanente CS03 y AY01 por su corta distancia al proyecto.
- 4. Se obtuvo las coordenadas Topográficas de los puntos de la Red Secundaria y puntos de la poligonal de apoyo.

#### V. RECOMENDACIONES

Del servicio se Recomienda

- 1. Se recomienda que, para todo proyecto de carreteras, debe ser georreferenciado en el sistema de Referencia WGS84 84, el sistema de proyección UTM y el geoide EGM 2008 Perú.
- 2. Para los proyectos lineales se recomienda utilizar las Estaciones de Rastreo Permanente que se encuentren a menos de 100 Km. de distancia del proyecto para mantener las precisiones de acuerdo a Norma Técnica Geodésica
- 3. Se recomienda colocar puntos de Red Secundaria y/o puntos de Poligonal de Apoyo en las áreas de estudio
- 4. Se Recomienda Realizar el Control Vertical en carreteras con la metodología de Nivelación Geométrica de Ida y Vuelva.
- 5. Se recomienda evitar ubicar los Bench Mark, puntos de Poligonal de poyo y los puntos de Control en suelos blandos, zonas de pendientes, zonas de vegetación densa.

#### VI.REFERENCIAS

Diego, L. A. (2018). Tesis combinación de los métodos JANBU - Spencer en el análisis de estabilidad de taludes para el empleo de sistemas flexibles de alta resistencia en la contruccion de carreteras.

Dueñas, J. M. (2019). Topografía y Geodesia. Maraucano E.I.R.L.

Instituo Geográfico Nacional. (2015). Norma tecnica geodésica para posicionamientos Geodésicos estátcos relativos.

Matera, L. C. (2002). Topografia Plana.

Rojas, G. R. (3 de Julio de 2020). Sectores Inestables. Recuperado el 7 de Septiembre de 2023, de Linkendi: https://www.linkedin.com/pulse/los-sectores-inestables-las-emergencias-vialesy-la-gesti%C3%B3n-romero/?originalSubdomain=es

#### VII. ANEXOS

# La lista de Anexos se Adjuntan en digital

# A. Geodesia.

A.1 Puntos de Enlace IGN

A.2 Croquis de Enlace y Línea de Tiempo

A.3 Post Proceso de Línea Base

A.4 Ajuste de Redes

A.5 Resumen de Coordenadas UTM

A.6 Ficha Técnica de Puntos de Control

A.7 Transformación UTM – Topográficas

A.8 Cuadro de Control de Calidad

# B. Poligonal

- B.1 Ajuste de Poligonal
- B.2 Resumen de Ajuste
- B.3 Resumen de Coordenadas
- B.4 Certificado de Calibración

# C. Nivelación

- C.1 Punto Control Vertical Base
- C.2 Ajuste de Nivelación
- C.3 Resumen de Cotas
- C.4 Certificado de Calibración.

# D. Planos

D.1 Planos